## **УТВЕРЖДАЮ**

Уральский социально-экономический институт (филиал) образовательного учреждения профсоюзов высшего образования «Академия труда и социальных отношений»

Зам. директора по УВР УрСЭИ (филиал) ОУП ВО «АТиСО»

\_\_\_\_\_\_\_\_\_\_\_\_\_\_\_\_\_\_\_О.В. Зубкова

## **РАБОЧАЯ ПРОГРАММА ДИСЦИПЛИНЫ (МОДУЛЯ)**

## **Основы конфигурирования в КИС**

## **Направление подготовки**  09.03.03 ПРИКЛАДНАЯ ИНФОРМАТИКА

## **Профиль подготовки**  Корпоративные информационные системы

## **Квалификация выпускника «Бакалавр»**

Кафедра: Гуманитарных и естественнонаучных дисциплин

**Разработчики программы: Ивлев А.В.** 

## Оглавление

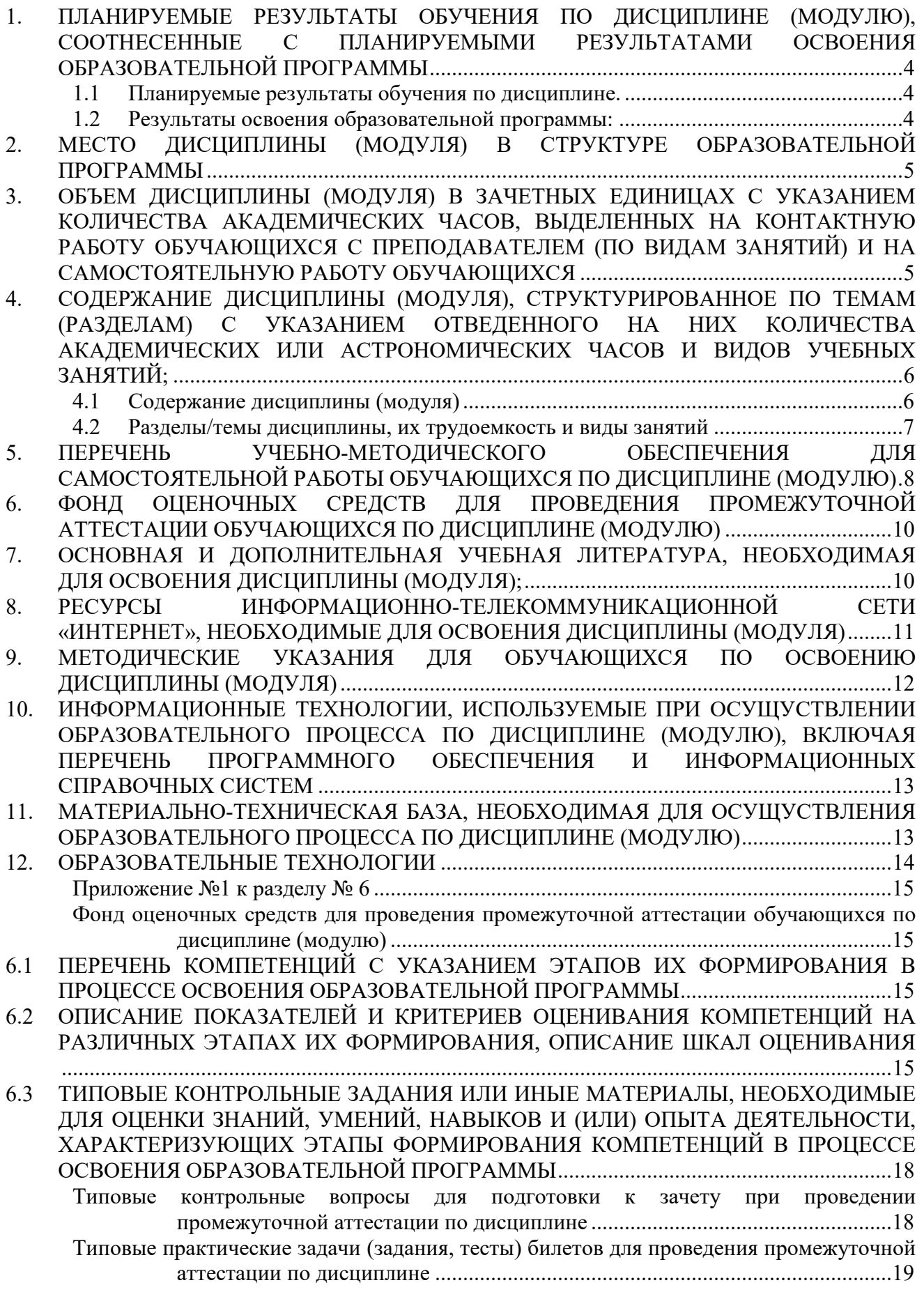

6.4 МЕТОДИЧЕСКИЕ МАТЕРИАЛЫ, ОПРЕДЕЛЯЮЩИЕ ПРОЦЕДУРЫ ОЦЕНИВАНИЯ ЗНАНИЙ, УМЕНИЙ, НАВЫКОВ И (ИЛИ) ОПЫТА ДЕЯТЕЛЬНОСТИ, ХАРАКТЕРИЗУЮЩИХ ЭТАПЫ ФОРМИРОВАНИЯ КОМПЕТЕНЦИЙ. ........................ 29

## **1. ПЛАНИРУЕМЫЕ РЕЗУЛЬТАТЫ ОБУЧЕНИЯ ПО ДИСЦИПЛИНЕ (МОДУЛЮ), СООТНЕСЕННЫЕ С ПЛАНИРУЕМЫМИ РЕЗУЛЬТАТАМИ ОСВОЕНИЯ ОБРАЗОВАТЕЛЬНОЙ ПРОГРАММЫ**

#### **Целью изучения дисциплины является.**

#### **Цель:**

Приобретение базовых навыков предметно-ориентированного конфигурирования в сложных информационных системах на примере технологической платформы «1С:Предприятие 8.3».

#### **Задачи:**

- привить практические навыки конфигурирования с целью построения несложной базы данных для ведения учета;
- освоить на базовом уровне язык запросов для эффективного получения данных их информационной системы;
- получить необходимые для построения несложных отчетов навыки работы с механизмом компоновки данных.

#### **1.1 Планируемые результаты обучения по дисциплине.**

Освоение дисциплины направлено на формирование у студентов следующих компетенций:

ПК-6 – способность разрабатывать корпоративные информационные системы;

ПК-7 – способность проектировать и управлять базами данных корпоративных информационных систем;

ПК-8 – способность осуществлять консалтинг в области корпоративных информационных систем;

ПК-9 – способность осуществлять администрирование корпоративных информационных систем.

#### **1.2 Результаты освоения образовательной программы:**

В результате освоения компетенции **ПК-6** студент должен:

*а) знать* современные стандарты и методики проектирования архитектуры корпоративных информационных систем;

*б) уметь* использовать современные технологии разработки и тестирования корпоративных информационных систем;

*в) владеть* методами проектирования, внедрения и организации эксплуатации корпоративных информационных систем.

В результате освоения компетенции **ПК-7** студент должен:

*а) знать* принципы проектирования баз данных корпоративных информационных систем;

*б) уметь* разрабатывать проекты баз данных корпоративных информационных систем;

*в) владеть* специализированными аппаратными и программными средствами, ориентированными на разработку баз данных корпоративных информационных систем.

В результате освоения компетенции **ПК-8** студент должен:

*а) знать* методы и инструменты ИТ-консалтинга в области корпоративных информационных систем;

*б) уметь* проводить учебные мероприятия в рамках ИТ-консалтинга;

*в) владеть* методами разработки пользовательских инструкций в рамках ИТконсалтинга.

В результате освоения компетенции **ПК-9** студент должен:

*а) знать* виды и архитектуры многопользовательских информационных систем, методы администрирования и управления;

*б) уметь* работать и осуществлять администрирование в многопользовательских средах;

*в) владеть* методами администрирования информационных систем.

В результате изучения дисциплины студент должен:

*Знать*:

-назначение основных объектов корпоративной информационной системы «1С:Предприятие» и взаимосвязей между ними;

- синтаксис языка программирования 1С;

- основы предметно-ориентированного подхода для проектирования информационных систем;

- основы клиент-сервисной архитектуры КИС.

*Уметь*:

- описывать модели предметной области средствами, предоставляемыми системой;

- составлять простые запросы к базе данных на внутреннем языке;

- разрабатывать отчеты с использованием механизма компоновки данных;

- писать программный код для решения типовых задач;

#### *Владеть навыками*:

- настройки рабочего стола и навигации в окнах конфигуратора «1С:Предприятие»;

- определения прав доступа к функциональности системы;

- настройки диалоговых форм объектов;

- определения специфики поведения объектов и форм- прописывание кода на языке системы в определенных местах конфигурации;

- формирования простых отчетов.

#### **2. МЕСТО ДИСЦИПЛИНЫ (МОДУЛЯ) В СТРУКТУРЕ ОБРАЗОВАТЕЛЬНОЙ ПРОГРАММЫ**

Согласно ФГОС ВО и ОПОП по направлению 09.03.03 Прикладная информатика дисциплина «Основы конфигурирования в КИС» входит в часть, формируемую участниками образовательных отношений **(Б1.В.10.02).** 

Для освоения дисциплины обучающиеся используют знания, умения и компетенции, сформированные в ходе изучения дисциплины «Основы программирования в КИС».

Освоение данной дисциплины является основой для последующего изучения дисциплин: «Автоматизация решения оперативных задач в КИС», «Автоматизация решения бухгалтерских задач в КИС», «Автоматизация решения расчетных задач в КИС», «Управление данными в КИС», «Обмен данными в КИС», «Создание и адаптация КИС».

## **3. ОБЪЕМ ДИСЦИПЛИНЫ (МОДУЛЯ) В ЗАЧЕТНЫХ ЕДИНИЦАХ С УКАЗАНИЕМ КОЛИЧЕСТВА АКАДЕМИЧЕСКИХ ЧАСОВ, ВЫДЕЛЕННЫХ НА КОНТАКТНУЮ РАБОТУ ОБУЧАЮЩИХСЯ С ПРЕПОДАВАТЕЛЕМ (ПО ВИДАМ ЗАНЯТИЙ) И НА САМОСТОЯТЕЛЬНУЮ РАБОТУ ОБУЧАЮЩИХСЯ**

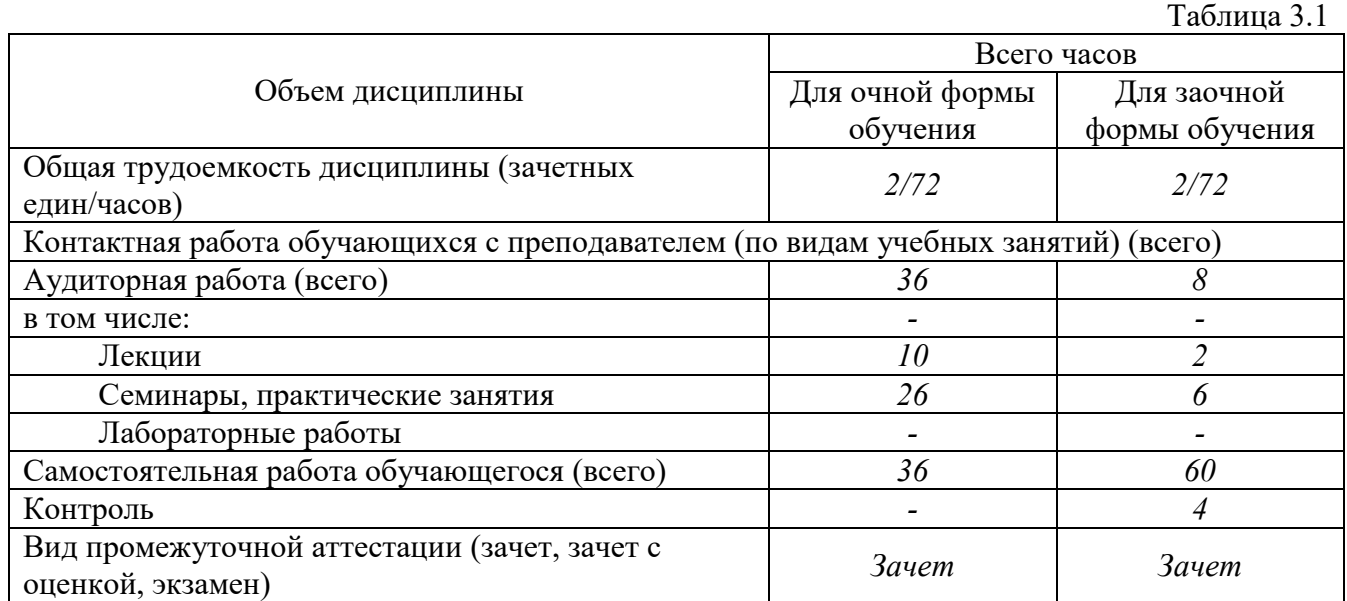

## **4. СОДЕРЖАНИЕ ДИСЦИПЛИНЫ (МОДУЛЯ), СТРУКТУРИРОВАННОЕ ПО ТЕМАМ (РАЗДЕЛАМ) С УКАЗАНИЕМ ОТВЕДЕННОГО НА НИХ КОЛИЧЕСТВА АКАДЕМИЧЕСКИХ ИЛИ АСТРОНОМИЧЕСКИХ ЧАСОВ И ВИДОВ УЧЕБНЫХ ЗАНЯТИЙ;**

## **4.1 Содержание дисциплины (модуля)**

#### **Тема 1. Основные объекты системы.**

Классификация объектов конфигурации. Прикладные и подчиненные объекты. Концепция системы. Типы данных. Универсальные коллекции значений. Встроенный язык системы. Определение режима запуска. Командный интерфейс. Подсистемы. Роли. Константы. Определение, настройка свойств. Форма констант. Механизм работы формы.

#### **Тема 2. Работа со справочниками.**

Справочники. Иерархия элементов. Перечисления. Иерархия групп. Подчиненные справочники. Табличные части. Расширение функциональности формы. Работа с данными справочника. Реквизиты формы, объекты базы. Создание печатных форм.

#### **3. Работа с документами.**

Создание документов. Доступ к данным документа. Модуль объекта. Создание объектов копированием. Журналы документов. Регистры сведений. Создание регистра сведений. Работа с данными регистра. Форма списка регистра. Режим записи «Подчинение регистратору». Планы видов характеристик. Функциональные опции. Учетные объекты.

#### **Тема 4. Изучение языка запросов.**

Источники данных. Структура запроса (описание запроса). Использование конструктора запросов. Особенности работы с виртуальными таблицами. Построение запросов по нескольким таблицам. Работа с временными таблицами. Использование предопределенных данных. Пакетные запросы.

#### **Тема 5. Дополнительные разделы.**

Отчеты. Рабочий стол. Критерии отбора. Обработка заполнения данных и установка значений по умолчанию. Хранилище значений (работа с изображениями). Механизм полнотекстового поиска. Регламентные задания. Бизнес-процессы и задачи.

# **4.2 Разделы/темы дисциплины, их трудоемкость и виды занятий**

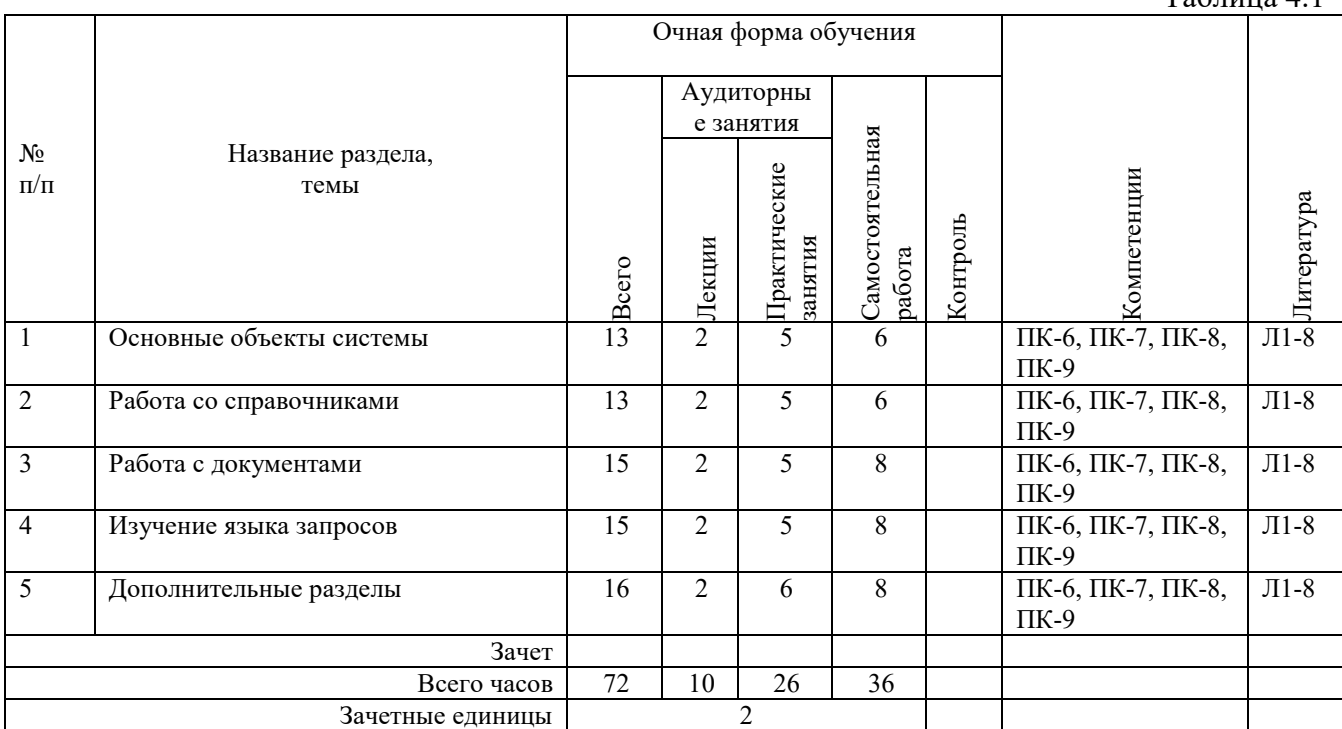

Таблица 4.1

*Вид промежуточной аттестации: зачет* 

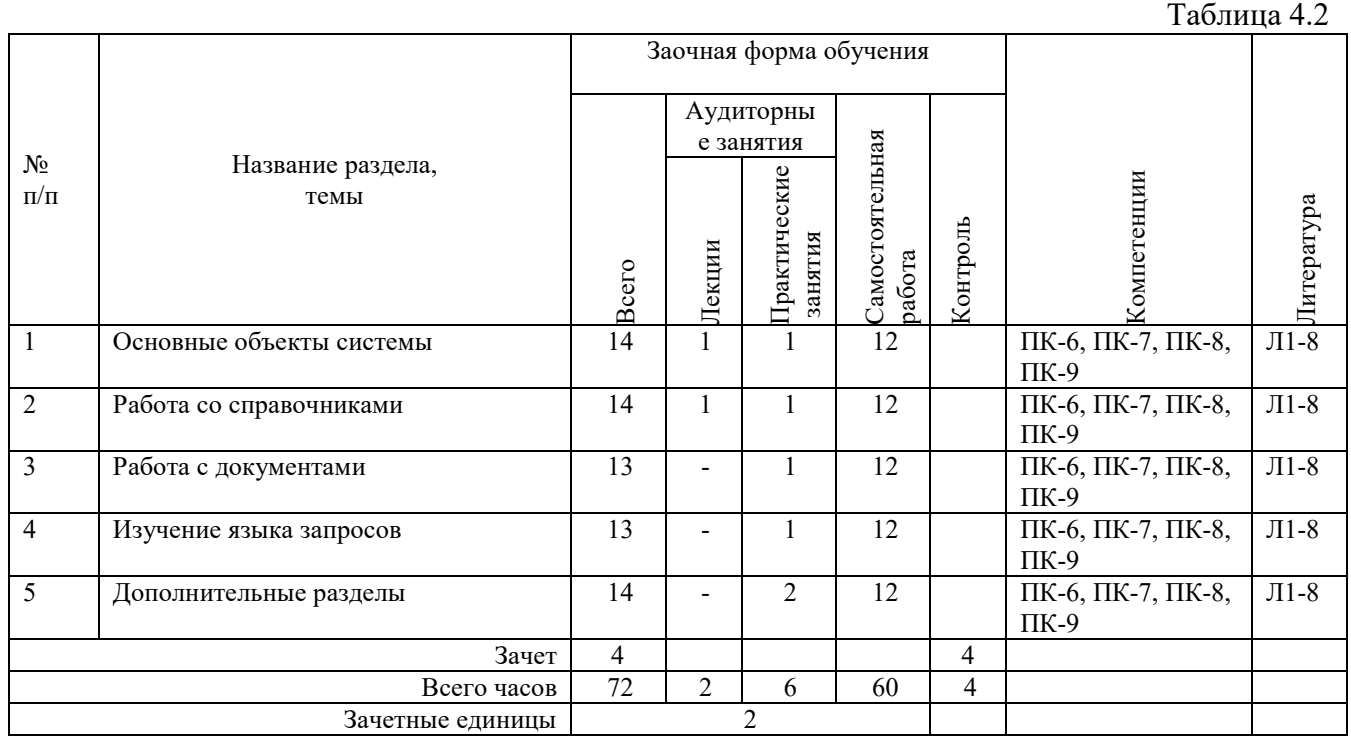

*Вид промежуточной аттестации: зачет* 

## **5. ПЕРЕЧЕНЬ УЧЕБНО-МЕТОДИЧЕСКОГО ОБЕСПЕЧЕНИЯ ДЛЯ САМОСТОЯТЕЛЬНОЙ РАБОТЫ ОБУЧАЮЩИХСЯ ПО ДИСЦИПЛИНЕ (МОДУЛЮ)**

Для закрепления практических навыков в дисциплине предусмотрены практические занятия, которые выполняются студентами самостоятельно и/или под руководством преподавателя.

Для лучшего закрепления практических навыков рекомендуется занятия проводить в небольших группах, в которых студенты имеют возможность повторять демонстрационные действия преподавателя на своих компьютерах. В этом случае лабораторные работы (практикумы) будут выполняться студентами самостоятельно для закрепления изученных материалов.

Перечень лабораторных работ (практикумов) по темам:

#### **Тема 1. Основные объекты системы.**

*Список литературы по теме приведен в таблице 4.1 и 4.2.* 

*Задания для самостоятельной работы:* 

- 1. Объявление переменных.
- 2. Работа с примитивными типами данных.
- 3. Базовые операции.
- 4. Универсальные коллекции значений: массив, структура, таблица значений, соответствие, список значений.

#### **Тема 2. Работа со справочниками.**

*Список литературы по теме приведен в таблице 4.1 и 4.2.* 

*Задания для самостоятельной работы:* 

- 1. Добавление объектов конфигурации: справочники, константы.
- 2. Настройка справочников.

#### **Тема 3. Работа с документами.**

*Список литературы по теме приведен в таблице 4.1 и 4.2. Задания для самостоятельной работы:* 

- 1. Добавление объектов конфигурации: документы и регистры.
- 2. Настройка документов.

#### **Тема 4. Изучение языка запросов**

*Список литературы по теме приведен в таблице 4.1 и 4.2. Задания для самостоятельной работы:* 

- 1. Поля выборки. Параметры. Группировка.
- 2. Условия (простые и сложные).
- 3. Псевдонимы. Порядок. Итоги.
- 4. Функции языка запросов. Работа с характеристиками.
- 5. Наборы данных, способы их соединения.
- 6. Вложенные схемы компоновки данных.

#### **Тема 5. Дополнительные разделы**

*Список литературы по теме приведен в таблице 4.1 и 4.2.* 

*Задания для самостоятельной работы:* 

- 1. Разработка отчетов и настройка рабочего стола.
- 2. Внешние источники данных.
- 3. Макеты. Расшифровки.
- 4. Оформление отчетов.

#### **5.1. Примеры задач (практических заданий)**

**Задание 1**. Создайте новую информационную базу.

Создайте в ней 5 подсистем и присвойте им следующие названия: Бухгалтерия, Расчет Зарплаты, Учет Материалов, Оказание Услуг, Предприятие.

**Задание 2**. Создайте следующие справочники: Клиенты, Сотрудники, Склады, Номенклатура. Занесите в каждый из справочников от 2 до 10 элементов. Создайте предопределённый элемент справочника «Склады». Пометьте на удаление 2 элемента справочника «Сотрудники». Запустите обработку «Удаление помеченных объектов». Сделайте выгрузку информационной базы.

**Задание 3**. Создайте документ «Приходная накладная». Создайте документ «Оказание услуги».

**Задание 4**. Создайте регистр накопления «Остатки материалов». Добавьте движения документа «Приходная накладная» по регистру «Остатки материалов». Добавьте движения документа «Оказание услуги» по регистру «Остатки материалов».

#### **5.2. Примеры тестовых вопросов**

Вопрос 1. С помощью чего осуществляется разработка бизнес-приложений в системе 1С:Предприятие 8?

- 1. Технологическая платформа
- 2. Конфигурация
- 3. Информационная база
- 4. СУБД

 Вопрос 2. Где определяется структура создаваемого бизнес-приложения в системе 1С:Предприятия 8?

- 1. Технологическая платформа
- 2. Конфигурация
- 3. Информационная база
- 4. СУБД

Вопрос 3. Где хранятся учетные данные бизнес-приложения в системе 1С:Предприятие 8?

- 1. Технологическая платформа
- 2. Конфигурация
- 3. Информационная база

Вопрос 4. С помощью чего система 1С:Предприятие 8 работает с данными?

- 1. Технологическая платформа
- 2. Конфигурация
- 3. Информационная база
- 4. СУБД

Вопрос 5. С какими СУБД работает система 1С:Предприятие 8?

- 1. Microsoft SQL Server
- 2. Microsoft SQL Server, PostgreSQL
- 3. Microsoft SQL Server, PostgreSQL, IBM DB2
- 4. Microsoft SQL Server, PostgreSQL, IBM DB2, Oracle Database
- 5. Microsoft SQL Server, PostgreSQL, IBM DB2, Oracle Database, FileDBMS

 Вопрос 6. Какого вида клиентского приложения не существует в системе 1С:Предприятие 8?

- 1. Отладочный клиент
- 2. Толстый клиент
- 3. Тонкий клиент
- 4. Веб клиент
- 5. Не существует 2 и 3 вариантов

Вопрос 7. Для каких целей может использоваться "Толстый клиент"?

- 1. Использование прикладного решения
- 2. Отладка прикладного решения
- 3. Разработка прикладного решения
- 4. Верны варианты 1 и 2
- 5. Верны все варианты

Вопрос 8. Для каких целей может использоваться "Тонкий клиент"?

- 1. Использование прикладного решения
- 2. Отладка прикладного решения
- 3. Разработка прикладного решения
- 4. Верны варианты 1 и 2
- 5. Верны все варианты

 Вопрос 9. На компьютерах с какой операционной системой могут работать пользователи системы 1С:Предприятие 8?

- 1. На всех версиях Windows
- 2. На всех версиях Windows и Linux
- 3. На Windows с использованием толстого клиента и тонкого, на Linux через интернет браузер - Веб-клиент
- 4. На Windows Толстый клиент, на Linux Тонкий и Веб-клиент.

 Вопрос 10. Если рабочие серверы кластера 1С:Предприятие работают с использованием разных операционных систем то:

- 1. никаких ограничений на используемые СУБД нет
- 2. с MS SQL сервер можно работать с рабочего сервера под управлением операционных систем Windows, с другими СУБД только из под Linux
- 3. с MS SQL сервер можно работать с рабочего сервера под управлением операционных систем Windows, с другими СУБД как из под Windows, так и из под Linux

## **6. ФОНД ОЦЕНОЧНЫХ СРЕДСТВ ДЛЯ ПРОВЕДЕНИЯ ПРОМЕЖУТОЧНОЙ АТТЕСТАЦИИ ОБУЧАЮЩИХСЯ ПО ДИСЦИПЛИНЕ (МОДУЛЮ)**

Приложение №1 к рабочей программе дисциплины

## **7. ОСНОВНАЯ И ДОПОЛНИТЕЛЬНАЯ УЧЕБНАЯ ЛИТЕРАТУРА, НЕОБХОДИМАЯ ДЛЯ ОСВОЕНИЯ ДИСЦИПЛИНЫ (МОДУЛЯ);**

#### **Основная литература**

1. Златопольский, Д.М. Программирование: типовые задачи, алгоритмы, методы : [12+] / Д.М. Златопольский. – 4-е изд. (эл.). – Москва : Лаборатория знаний, 2020. – 226 с. : ил. – Режим доступа: по подписке. – URL: http://biblioclub.ru/index.php?page=book&id=222873 (дата обращения: 28.08.2020). – Библиогр. в кн. – ISBN 978-5-00101-789-9. – Текст : электронный.

2. Скороход, С.В. Программирование на платформе 1С: предприятие 8.3 : [16+] / С.В. Скороход ; Южный федеральный университет. – Ростов-на-Дону ; Таганрог : Южный федеральный университет, 2019. – 136 с. : ил. – Режим доступа: по подписке. – URL: http://biblioclub.ru/index.php?page=book&id=577921 (дата обращения: 28.08.2020). – Библиогр.: с. 132. – ISBN 978-5-9275-3315-2. – Текст : электронн

3. Нагаева, И.А. Алгоритмизация и программирование. Практикум : учебное пособие : [12+] / И.А. Нагаева, И.А. Кузнецов. – Москва ; Берлин : Директ-Медиа, 2019. – 168 с. : ил., табл. – Режим доступа: по подписке. – URL: http://biblioclub.ru/index.php?page=book&id=570287 (дата обращения: 28.08.2020). – Библиогр.: с. 163-164. – ISBN 978-5-4499-0314-3. – DOI 10.23681/570287. – Текст : электронный.

4. Чичиндаев, А.В. Основы программирования на Fortran : учебное пособие : [16+] / А.В. Чичиндаев, И.В. Хромова ; Новосибирский государственный технический университет. – Новосибирск : Новосибирский государственный технический университет, 2019. – 66 с. : ил., табл., схем. – Режим доступа: по подписке. – URL:

http://biblioclub.ru/index.php?page=book&id=576173 (дата обращения: 28.08.2020). – Библиогр. в кн. – ISBN 978-5-7782-3972-2. – Текст : электронный.

5. Волкова, Т.И. Введение в программирование : учебное пособие / Т.И. Волкова. – Москва ; Берлин : Директ-Медиа, 2018. – 139 с. : ил., схем., табл. – Режим доступа: по подписке. – URL:http://biblioclub.ru/index.php?page=book&id=493677 (дата обращения: 28.08.2020). – Библиогр. в кн. – ISBN 978-5-4475-9723-8. – DOI 10.23681/493677. – Текст : электронный.

#### **Дополнительная литература**

6. Кузнецов, А. С. Системное программирование : учебное пособие / А. С. Кузнецов, И. А. Якимов, П. В. Пересунько. — Красноярск : Сибирский федеральный университет, 2018. — 170 c. — ISBN 978-5-7638-3885-5. — Текст : электронный // Электронно-библиотечная система IPR BOOKS : [сайт]. — URL: http://www.iprbookshop.ru/84121.html (дата обращения: 28.08.2020). — Режим доступа: для авторизир. пользователей

7. Балдин, К.В. Математическое программирование : учебник / К.В. Балдин, Н.А. Брызгалов, А.В. Рукосуев ; под общ. ред. К.В. Балдина. – 2-е изд. – Москва : Дашков и К°, 2018. – 218 с. : ил. – Режим доступа: по подписке. – URL: http://biblioclub.ru/index.php?page=book&id=112201 (дата обращения: 28.08.2020). – ISBN 978-5-394-01457-4. – Текст : электронный.

8. Железко, Б. А. Офисное программирование : учебное пособие / Б. А. Железко, Новицкая Е. Г., Г. Н. Подгорная. — Минск : Республиканский институт профессионального образования (РИПО), 2017. — 100 c. — ISBN 978-985-503-681-5. — Текст : электронный // Электроннобиблиотечная система IPR BOOKS : [сайт]. — URL: http://www.iprbookshop.ru/84883.html (дата обращения: 28.08.2020). — Режим доступа: для авторизир. пользователей

## **Методические материалы по дисциплине:**

Учебные пособия (Методические материалы для слушателя сертифицированного курса) для двух разделов дисциплины «Азы программирования в системе «1С:Предприятие 8.3» и «Введение в конфигурирование в системе «1С:Предприятие 8.3. Основные объекты».

Методические материалы для преподавателя сертифицированного курса для двух разделов дисциплины, включающие рекомендации по организации учебного процесса.

Учебные базы данных.

Веб-сервис для учебного тестирования по платформе «1С:Предпричятие 8» http://edu.1c.ru/dist-training

Тесты для преподавателей ЦСО – http://1c.ru/rus/partners/training/cso/tests/default.jsp

Раздел информационной системы 1С:ИТС «Разработка и администрирование» http://its.1c.ru/#dev

## **8. РЕСУРСЫ ИНФОРМАЦИОННО-ТЕЛЕКОММУНИКАЦИОННОЙ СЕТИ «ИНТЕРНЕТ», НЕОБХОДИМЫЕ ДЛЯ ОСВОЕНИЯ ДИСЦИПЛИНЫ (МОДУЛЯ)**

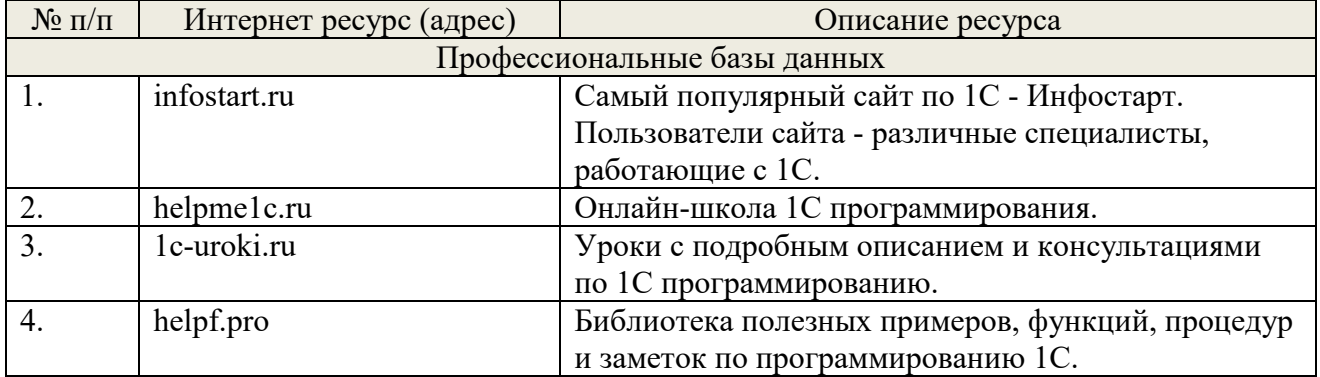

## **9. МЕТОДИЧЕСКИЕ УКАЗАНИЯ ДЛЯ ОБУЧАЮЩИХСЯ ПО ОСВОЕНИЮ ДИСЦИПЛИНЫ (МОДУЛЯ)**

#### **Методические указания по подготовке к зачету**

Наиболее ответственным этапом в обучении студентов является экзаменационная сессия. На ней студенты отчитываются о выполнении учебной программы, об уровне и объеме полученных знаний. Это государственная отчетность студентов за период обучения, за изучение учебной дисциплины, за весь вузовский курс. Поэтому так велика их ответственность за успешную сдачу экзаменационной сессии. На сессии студенты сдают экзамены или зачеты. Зачеты могут проводиться с дифференцированной отметкой или без нее, с записью «зачтено» в зачетной книжке. Экзамен как высшая форма контроля знаний студентов оценивается по пятибалльной системе.

Залогом успешной сдачи всех экзаменов являются систематические, добросовестные занятия студента. Однако это не исключает необходимости специальной работы перед сессией и в период сдачи экзаменов. Специфической задачей студента в период экзаменационной сессии являются повторение, обобщение и систематизация всего материала, который изучен в течение года.

Начинать повторение рекомендуется за месяц-полтора до начала сессии. Прежде чем приступить к нему, необходимо установить, какие учебные дисциплины выносятся на сессию и, если возможно, календарные сроки каждого экзамена или зачета.

Установив выносимые на сессию дисциплины, необходимо обеспечить себя программами. В основу повторения должна быть положена только программа. Не следует повторять ни по билетам, ни по контрольным вопросам. Повторение по билетам нарушает систему знаний и ведет к механическому заучиванию, к «натаскиванию». Повторение по различного рода контрольным вопросам приводит к пропускам и пробелам в знаниях и к недоработке иногда весьма важных разделов программы.

Повторение - процесс индивидуальный; каждый студент повторяет то, что для него трудно, неясно, забыто. Поэтому, прежде чем приступить к повторению, рекомендуется сначала внимательно посмотреть программу курса, установить наиболее трудные, наименее усвоенные разделы и выписать их на отдельном листе.

В процессе повторения анализируются и систематизируются все знания, накопленные при изучении программного материала: данные учебника, записи лекций, конспекты прочитанных книг, заметки, сделанные во время консультаций или семинаров, и др. Ни в коем случае нельзя ограничиваться только одним конспектом, а тем более, чужими записями. Всякого рода записи и конспекты - вещи сугубо индивидуальные, понятные только автору. Готовясь по чужим записям, легко можно впасть в очень грубые заблуждения.

Само повторение рекомендуется вести по темам программы и по главам учебника. Закончив работу над темой (главой), необходимо ответить на вопросы учебника или выполнить задания, а самое лучшее - воспроизвести весь материал.

Консультации, которые проводятся для студентов в период экзаменационной сессии, необходимо использовать для углубления знаний, для восполнения пробелов и для разрешения всех возникших трудностей. Без тщательного самостоятельного продумывания материала беседа с консультантом неизбежно будет носить «общий», поверхностный характер и не принесет нужного результата.

Есть целый ряд принципов («секретов»), которыми следует руководствоваться при подготовке к экзаменам.

Первый - подготовьте свое рабочее место, где все должно способствовать успеху: тишина, расположение учебных пособий, строгий порядок.

Второй - сядьте удобнее за стол, положите перед собой чистые листы бумаги, справа тетради и учебники. Вспомните все, что знаете по данной теме, и запишите это в виде плана или тезисов на чистых листах бумаги слева. Потом проверьте правильность, полноту и последовательность знаний по тетрадям и учебникам. Выпишите то, что не сумели вспомнить,

на правой стороне листов и там же запишите вопросы, которые следует задать преподавателю на консультации. Не оставляйте ни одного неясного места в своих знаниях.

Третий - работайте по своему плану. Вдвоем рекомендуется готовиться только для взаимопроверки или консультации, когда в этом возникает необходимость.

Четвертый - подготавливая ответ по любой теме, выделите основные мысли в виде тезисов и подберите к ним в качестве доказательства главные факты и цифры. Ваш ответ должен быть кратким, содержательным, концентрированным.

Пятый - помимо повторения теории не забудьте подготовить практическую часть, чтобы свободно и умело показать навыки работы с текстами, картами, различными пособиями, решения задач и т.д.

Шестой - установите четкий ритм работы и режим дня. Разумно чередуйте труд и отдых, питание, нормальный сон и пребывание на свежем воздухе.

Седьмой - толково используйте консультации преподавателя. Приходите на них, продуктивно поработав дома и с заготовленными конкретными вопросами, а не просто послушать, о чем будут спрашивать другие.

Восьмой - бойтесь шпаргалки - она вам не прибавит знаний.

Девятый - не допускайте как излишней самоуверенности, так и недооценки своих способностей и знаний. В основе уверенности лежат твердые знания. Иначе может получиться так, что вам достанется тот единственный вопрос, который вы не повторили.

Десятый - не забывайте связывать свои знания по любому предмету с современностью, с жизнью, с производством, с практикой.

Одиннадцатый - когда на экзамене вы получите свой билет, спокойно сядьте за стол, обдумайте вопрос, набросайте план ответа, подойдите к приборам, картам, подумайте, как теоретически объяснить проделанный опыт. Не волнуйтесь, если что-то забыли.

При подготовке к занятиям необходимо еще раз проверить себя на предмет усвоения основных категорий и ключевых понятий курса.

## **10. ИНФОРМАЦИОННЫЕ ТЕХНОЛОГИИ, ИСПОЛЬЗУЕМЫЕ ПРИ ОСУЩУСТВЛЕНИИ ОБРАЗОВАТЕЛЬНОГО ПРОЦЕССА ПО ДИСЦИПЛИНЕ (МОДУЛЮ), ВКЛЮЧАЯ ПЕРЕЧЕНЬ ПРОГРАММНОГО ОБЕСПЕЧЕНИЯ И ИНФОРМАЦИОННЫХ СПРАВОЧНЫХ СИСТЕМ**

## **ПРОГРАММНОЕ ОБЕСПЕЧЕНИЕ И ИНФОРМАЦИОННЫЕ СПРАВОЧНЫЕ СИСТЕМЫ**

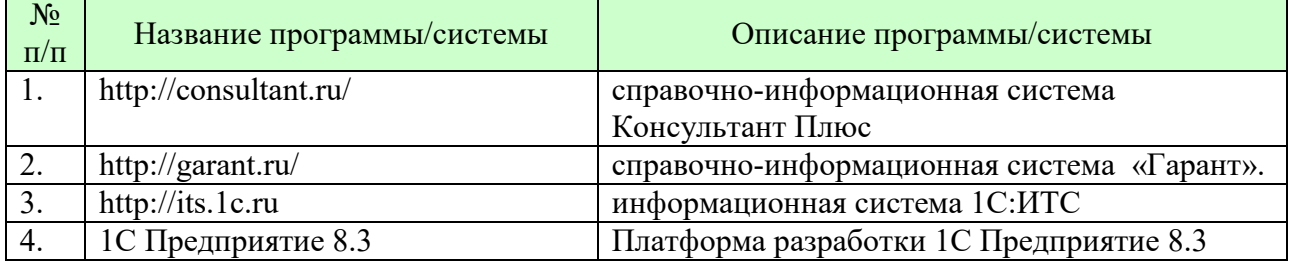

#### **11. МАТЕРИАЛЬНО-ТЕХНИЧЕСКАЯ БАЗА, НЕОБХОДИМАЯ ДЛЯ ОСУЩУСТВЛЕНИЯ ОБРАЗОВАТЕЛЬНОГО ПРОЦЕССА ПО ДИСЦИПЛИНЕ (МОДУЛЮ)**

Лекционные и практические занятия проводятся в аудиториях, оснащенных презентационным оборудованием (компьютер, имеющий выход в Интернет, мультимедийный проектор, экран, акустические системы), доской, рабочими учебными столами и стульями.

При необходимости занятия проводятся в компьютерных классах, оснащенных доской, экраном, рабочими учебными столами и стульями, персональными компьютерами, объединенными в локальные сети с выходом в Интернет, с установленным лицензионным программным обеспечением, с подключенным к ним периферийным устройством и оборудованием (мультимедийный проектор, акустическая система и пр.).

При проведении практических занятий с использование индивидуальных учебных заданий студенты должны быть обеспечены калькуляторами.

Для лиц с ОВЗ. В учебных помещениях возможно оборудование специальных учебных мест, предполагающих увеличение размера зоны на одно место с учетом подъезда и разворота кресла-коляски, увеличения ширины прохода между рядами столов. В аудитории хорошее освещение, в соответствии с требованиями СЭС.

В случае обучения слабослышащих обучающихся аудитории по необходимости оборудуются аудиотехникой (микрофонами, динамиками, наушниками или головными телефонами, диктофонами).

#### **12. ОБРАЗОВАТЕЛЬНЫЕ ТЕХНОЛОГИИ**

В процессе освоения дисциплины используются следующие образовательные технологии:

1. Стандартные методы обучения:

- лекции;
- лабораторные работы;
- письменные или устные домашние задания;
- расчетно-аналитические, расчетно-графические задания;
- консультации преподавателей;
- самостоятельная работа студентов, в которую входит освоение теоретического материала, подготовка к лабораторным занятиям, выполнение указанных выше письменных/устных заданий, работа с литературой.

#### 2. Методы обучения с применением интерактивных форм образовательных технологий:

- интерактивные лекции;
- анализ деловых ситуаций на основе кейс-метода и имитационных моделей;
- деловые и ролевые игры;
- круглые столы;
- обсуждение подготовленных студентами эссе;
- групповые дискуссии и проекты;
- обсуждение результатов работы студенческих исследовательских групп.

#### **Приложение №1 к разделу № 6**

#### **Фонд оценочных средств для проведения промежуточной аттестации обучающихся по дисциплине (модулю)**

## **6.1 ПЕРЕЧЕНЬ КОМПЕТЕНЦИЙ С УКАЗАНИЕМ ЭТАПОВ ИХ ФОРМИРОВАНИЯ В ПРОЦЕССЕ ОСВОЕНИЯ ОБРАЗОВАТЕЛЬНОЙ ПРОГРАММЫ**

Этапами формирования компетенций в процессе освоения образовательной программы являются семестры.

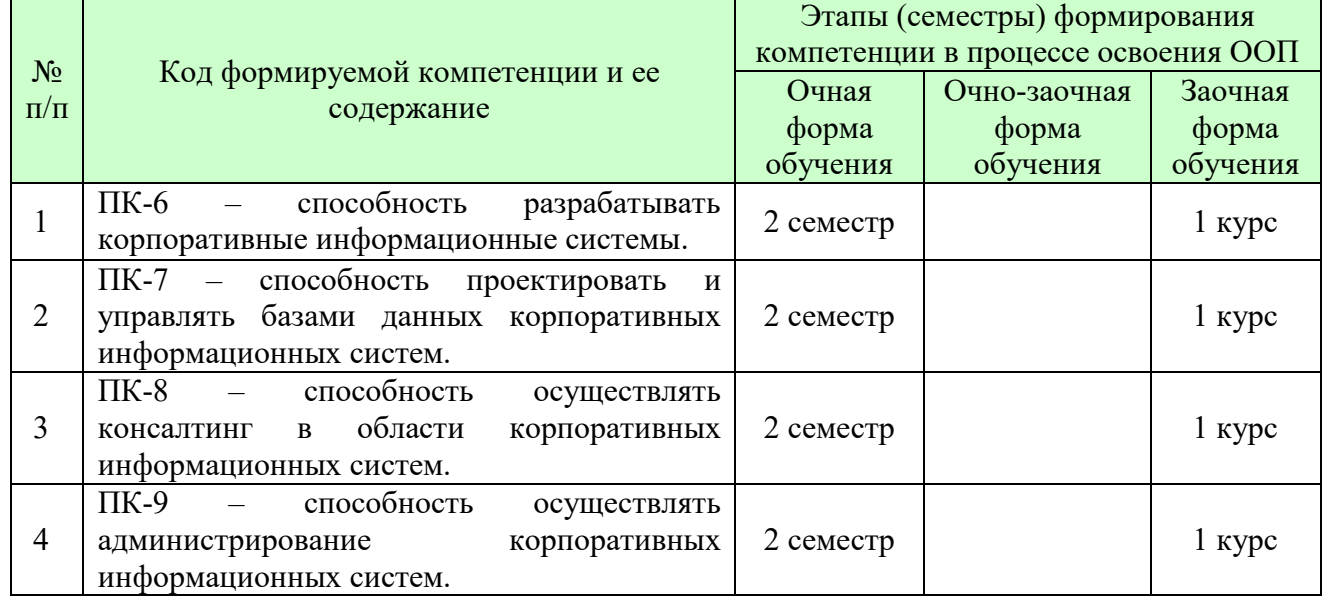

## **6.2 ОПИСАНИЕ ПОКАЗАТЕЛЕЙ И КРИТЕРИЕВ ОЦЕНИВАНИЯ КОМПЕТЕНЦИЙ НА РАЗЛИЧНЫХ ЭТАПАХ ИХ ФОРМИРОВАНИЯ, ОПИСАНИЕ ШКАЛ ОЦЕНИВАНИЯ**

В зависимости от количества баллов оценивание компетентности студента оценивается по уровням: от 3 до 4 баллов - «минимальный уровень», от 5 до 7 баллов - «базовый уровень», от 8 до 9 баллов - «высокий уровень».

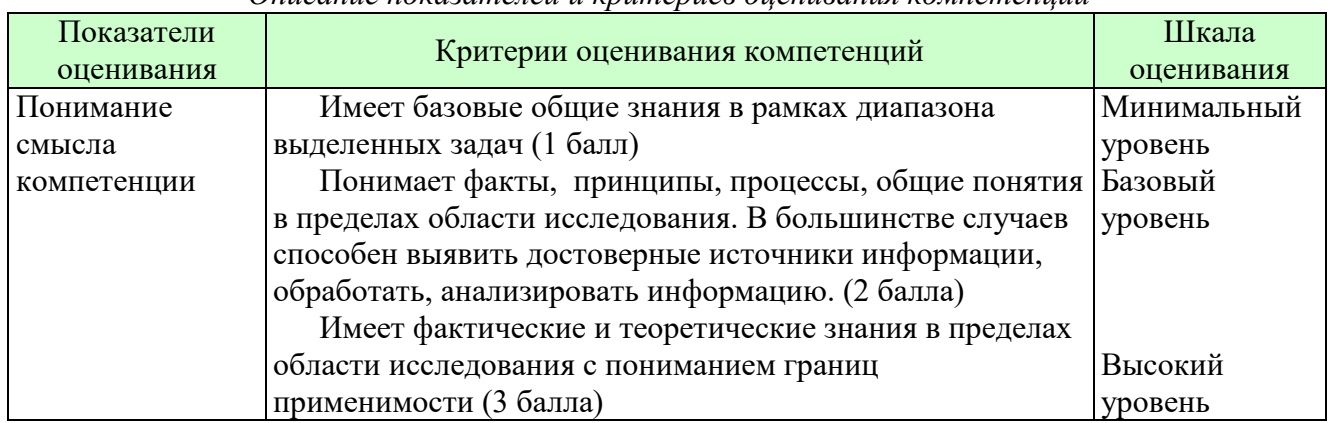

*Описание показателей и критериев оценивания компетенций* 

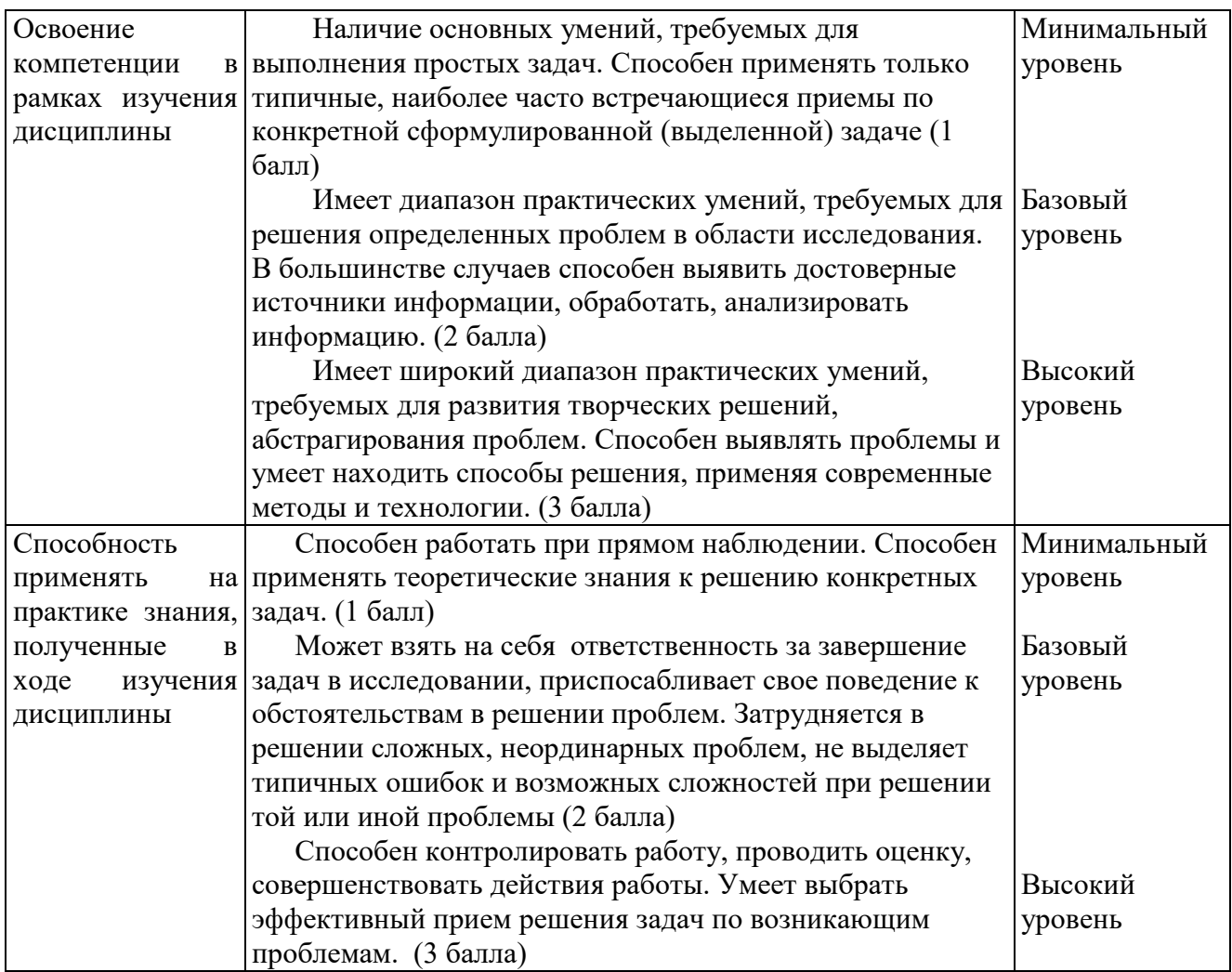

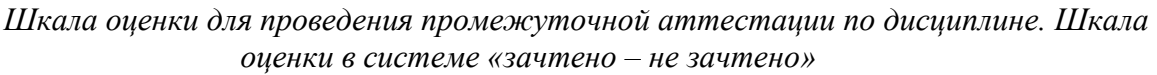

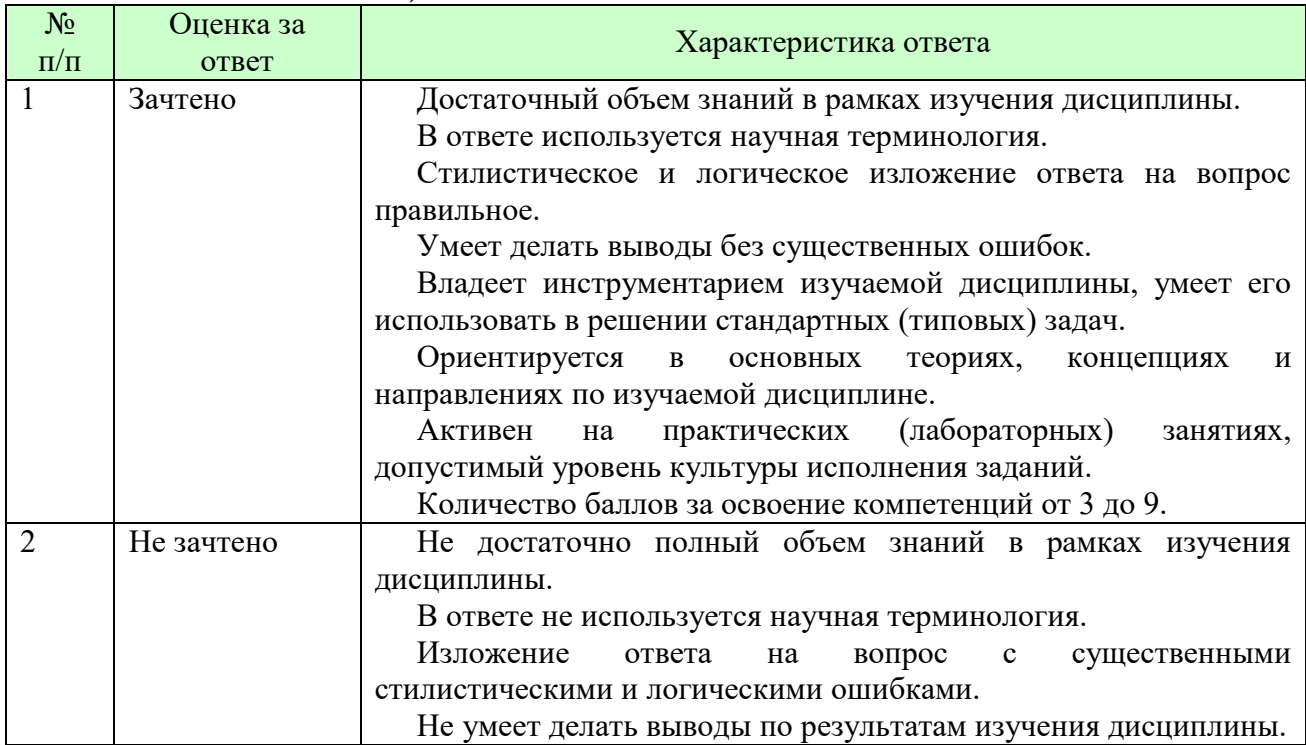

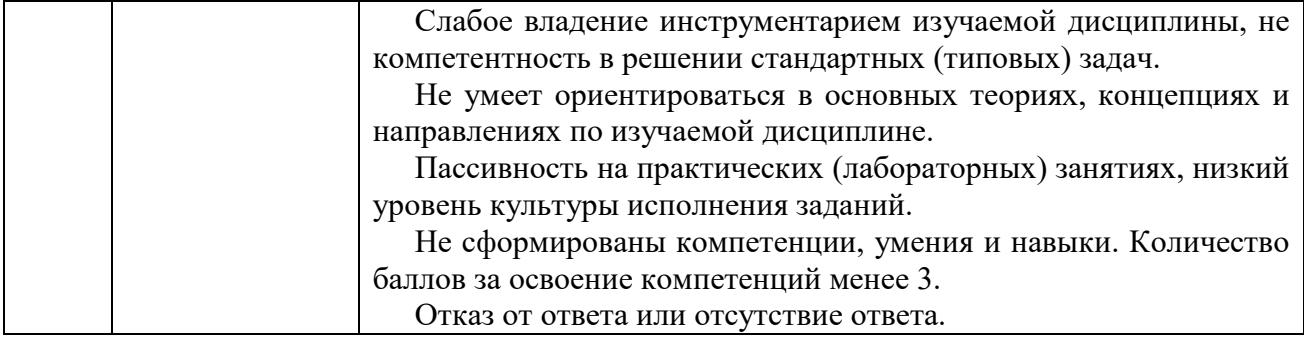

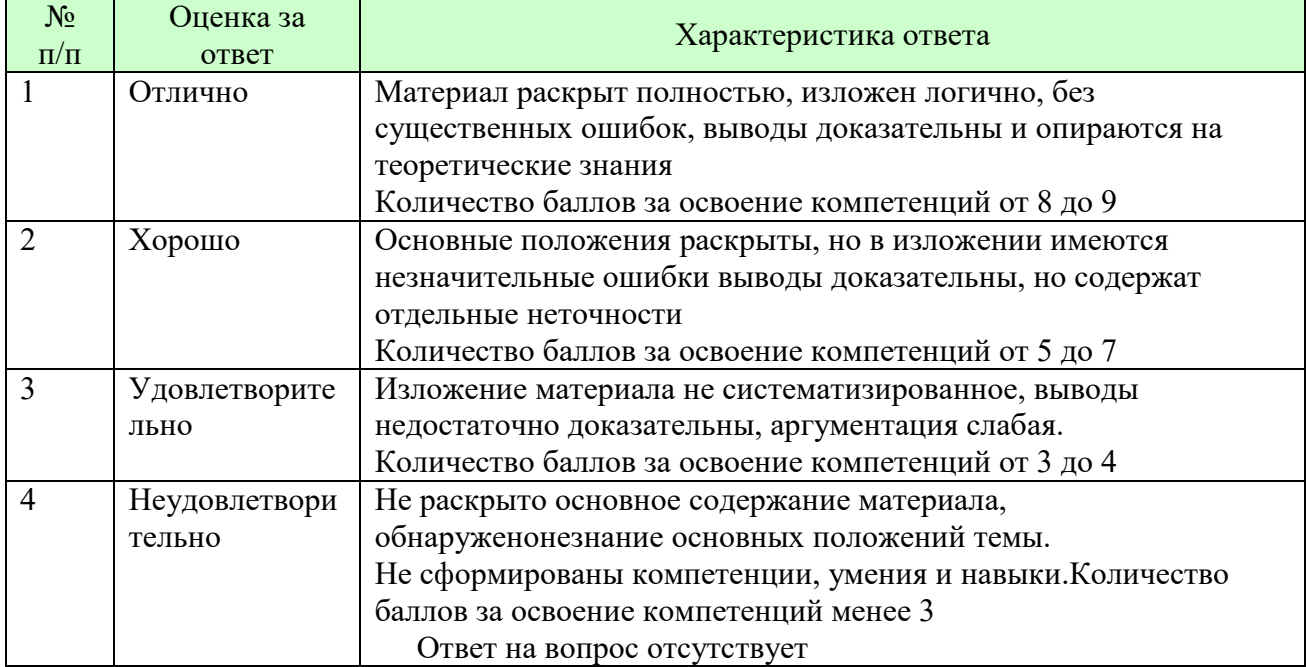

#### *Шкала оценки письменных ответов по дисциплине*

## *Шкала оценки выполнения лабораторных и самостоятельных работ*

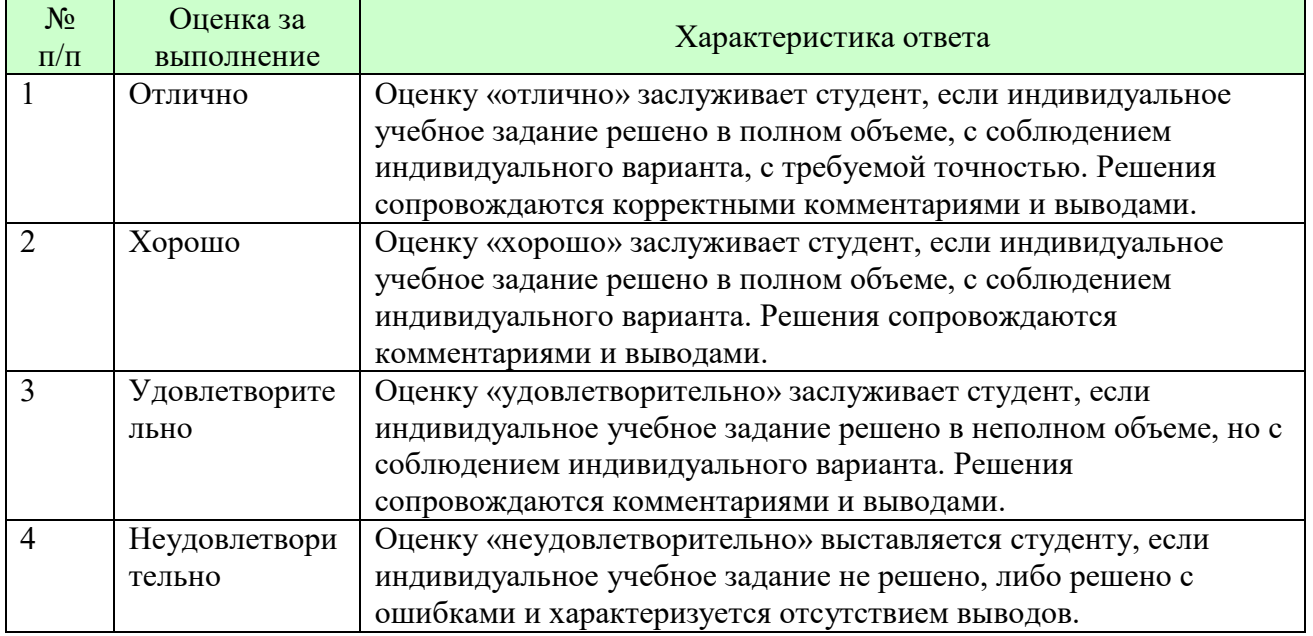

**Для студентов с ограниченными возможностями здоровья предусмотрены следующие оценочные средства:** 

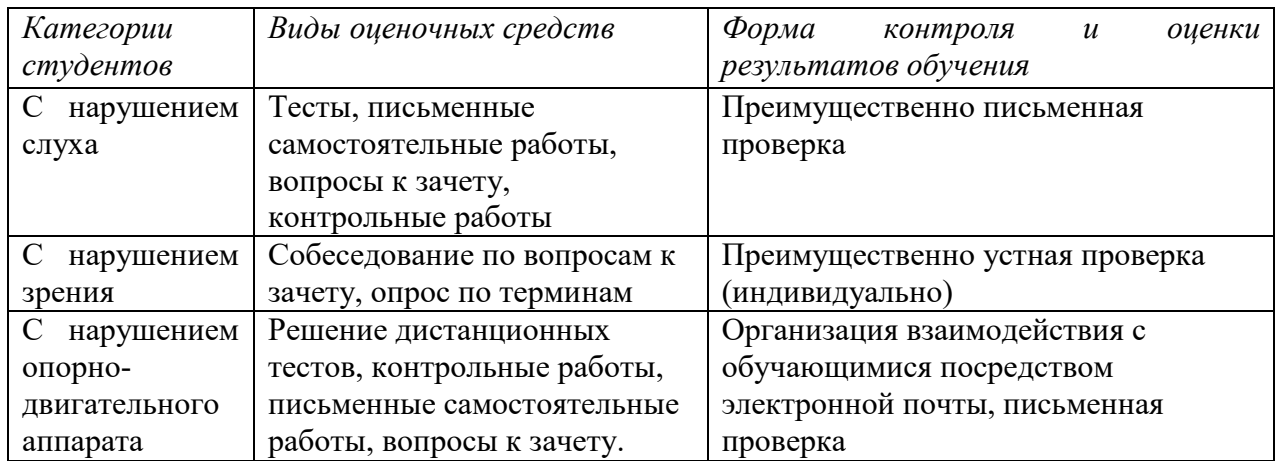

Студентам с ограниченными возможностями здоровья увеличивается время на подготовку ответов на контрольные вопросы. В освоении дисциплины инвалидами и лицами с ограниченными возможностями здоровья большое значение имеет индивидуальная работа. Под индивидуальной работой подразумевается индивидуальная учебная работа (консультации), то есть дополнительное разъяснение учебного материала и углубленное изучение материала с теми обучающимися, которые в этом заинтересованы.

## **6.3 ТИПОВЫЕ КОНТРОЛЬНЫЕ ЗАДАНИЯ ИЛИ ИНЫЕ МАТЕРИАЛЫ, НЕОБХОДИМЫЕ ДЛЯ ОЦЕНКИ ЗНАНИЙ, УМЕНИЙ, НАВЫКОВ И (ИЛИ) ОПЫТА ДЕЯТЕЛЬНОСТИ, ХАРАКТЕРИЗУЮЩИХ ЭТАПЫ ФОРМИРОВАНИЯ КОМПЕТЕНЦИЙ В ПРОЦЕССЕ ОСВОЕНИЯ ОБРАЗОВАТЕЛЬНОЙ ПРОГРАММЫ**

Этап формирования компетенций в процессе изучения дисциплины характеризуется следующими типовыми контрольными заданиями.

#### **Типовые контрольные вопросы для подготовки к зачету при проведении промежуточной аттестации по дисциплине**

- 1. Понятие платформы, прикладного решения, внедрений и информационной базы.
- 2. Типы прикладных решений (типовые, отраслевые).
- 3. Основные инструменты разработчика.
- 4. Синтаксис встроенного языка, конструкции и ключевые слова языка.
- 5. Примитивные типы данных.
- 6. Функциональные опции.
- 7. Общие конструкции встроенного языка.
- 8. Процедуры.
- 9. Функции.
- 10. Модуль приложения.
- 11. Модуль внешнего соединения.
- 12. Модуль сеанса.
- 13. Общие модули.
- 14. Модуль формы.
- 15. Модуль объекта.
- 16. Модуль менеджера.
- 17. Линейные, иерархические, подчиненные справочники.
- 18. Реквизиты справочника.
- 19. Константы.
- 20. Перечисления.
- 21. Документы.
- 22. Параметры выбора.
- 23. Журнал документов.
- 24. Механизм компоновки данных.
- 25. Язык запросов.
- 26. Пользовательские настройки отчета.
- 27. Создание ролей и описание прав пользователей.
- 28. Журнал регистрации.
- 29. Выгрузка и загрузка базы данных.
- 30. Регистр сведений.
- 31. Регистр накопления.
- 32. Регистр бухгалтерии.
- 33. Регистр расчета.
- 34. Формы и редактор форм. Виды форм.
- 35. Управляемая форма документа.
- 36. Обычная форма документа.
- 37. Соединения в запросе.

Критерии оценки изложены в шкале оценки для проведения промежуточной аттестации по дисциплине в п.6.2.

## Типовые практические задачи (задания, тесты) билетов для проведения промежуточной аттестации по дисциплине

## ИТОГОВЫЙ ТЕСТ ПО ДИСЦИПЛИНЕ

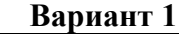

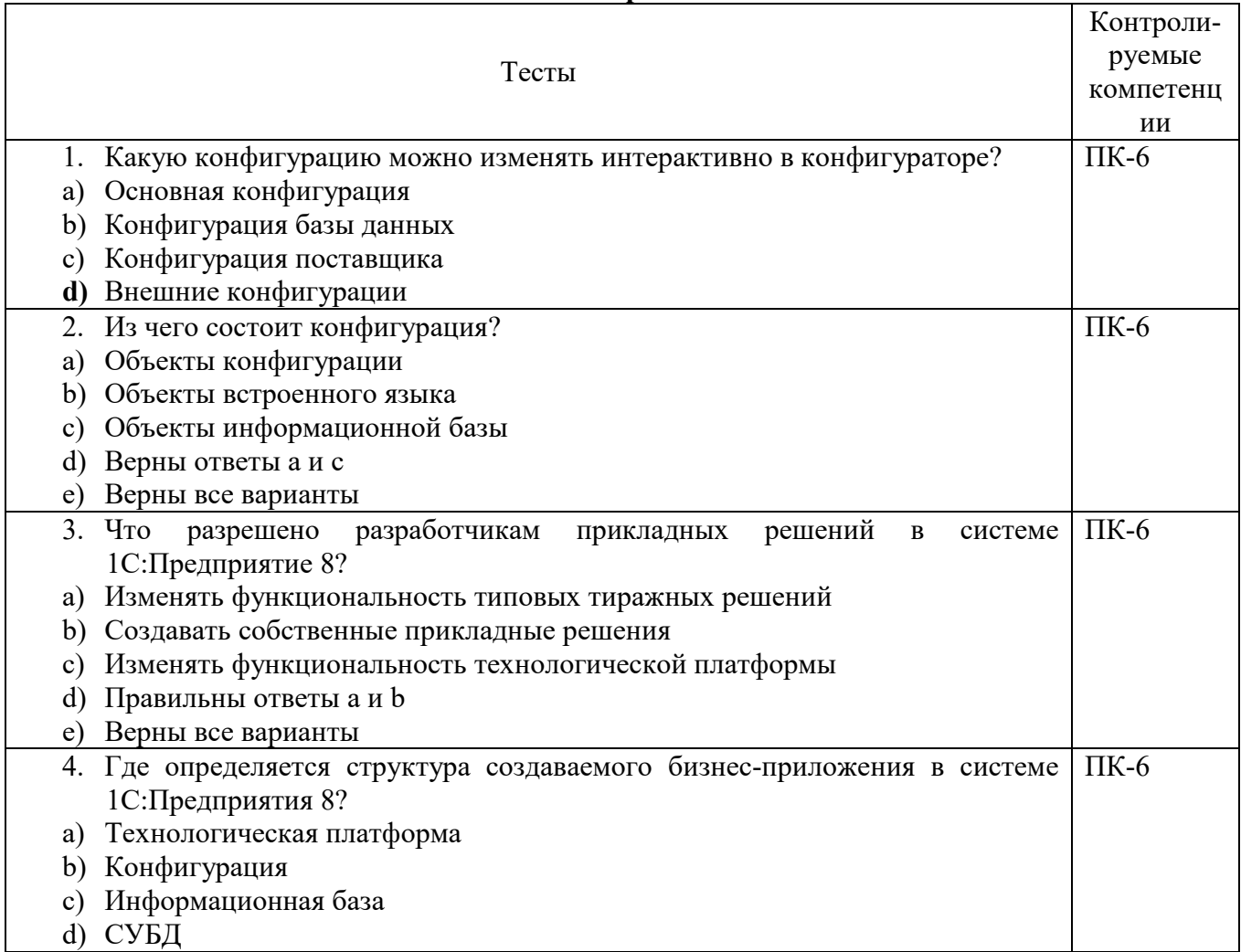

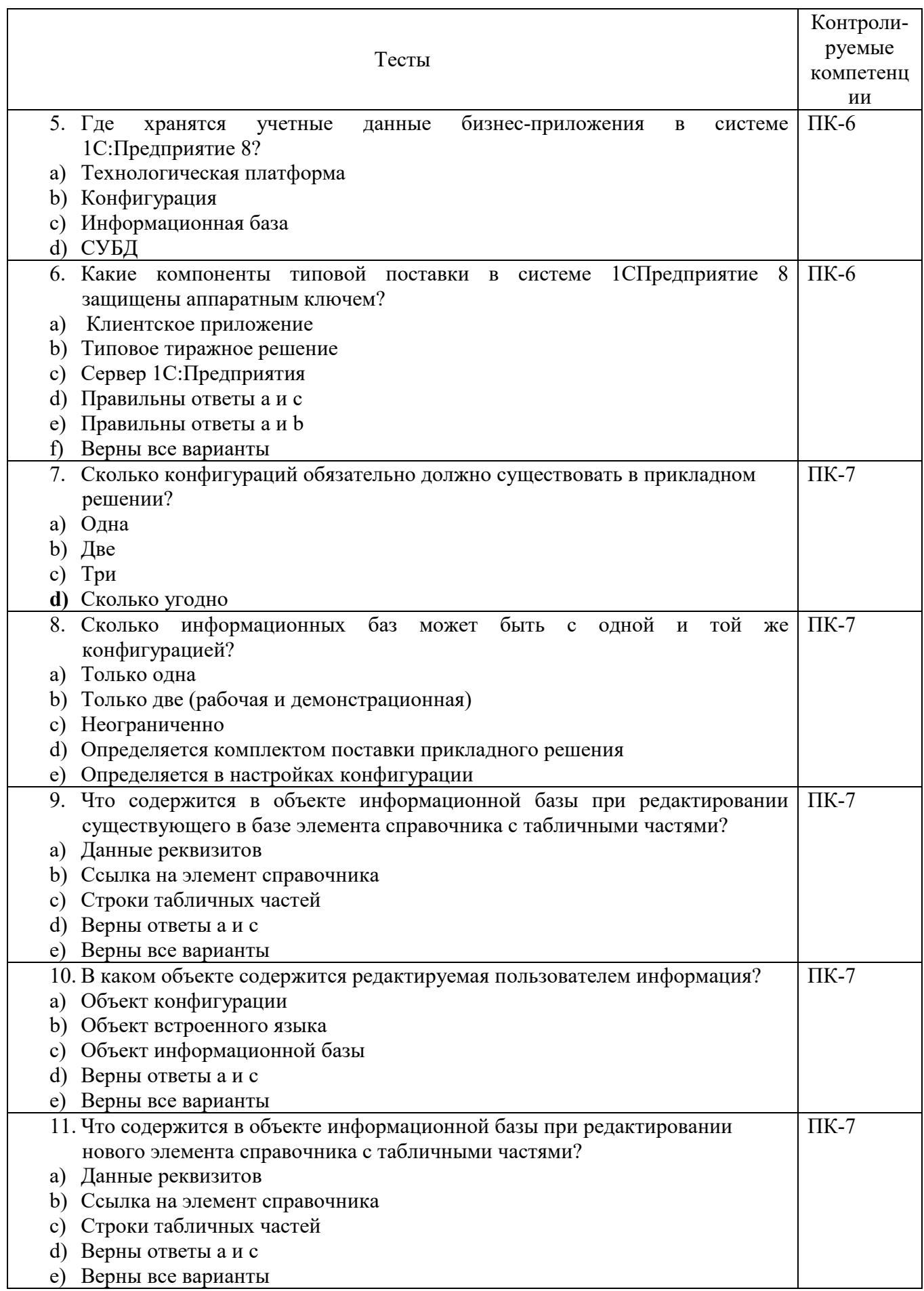

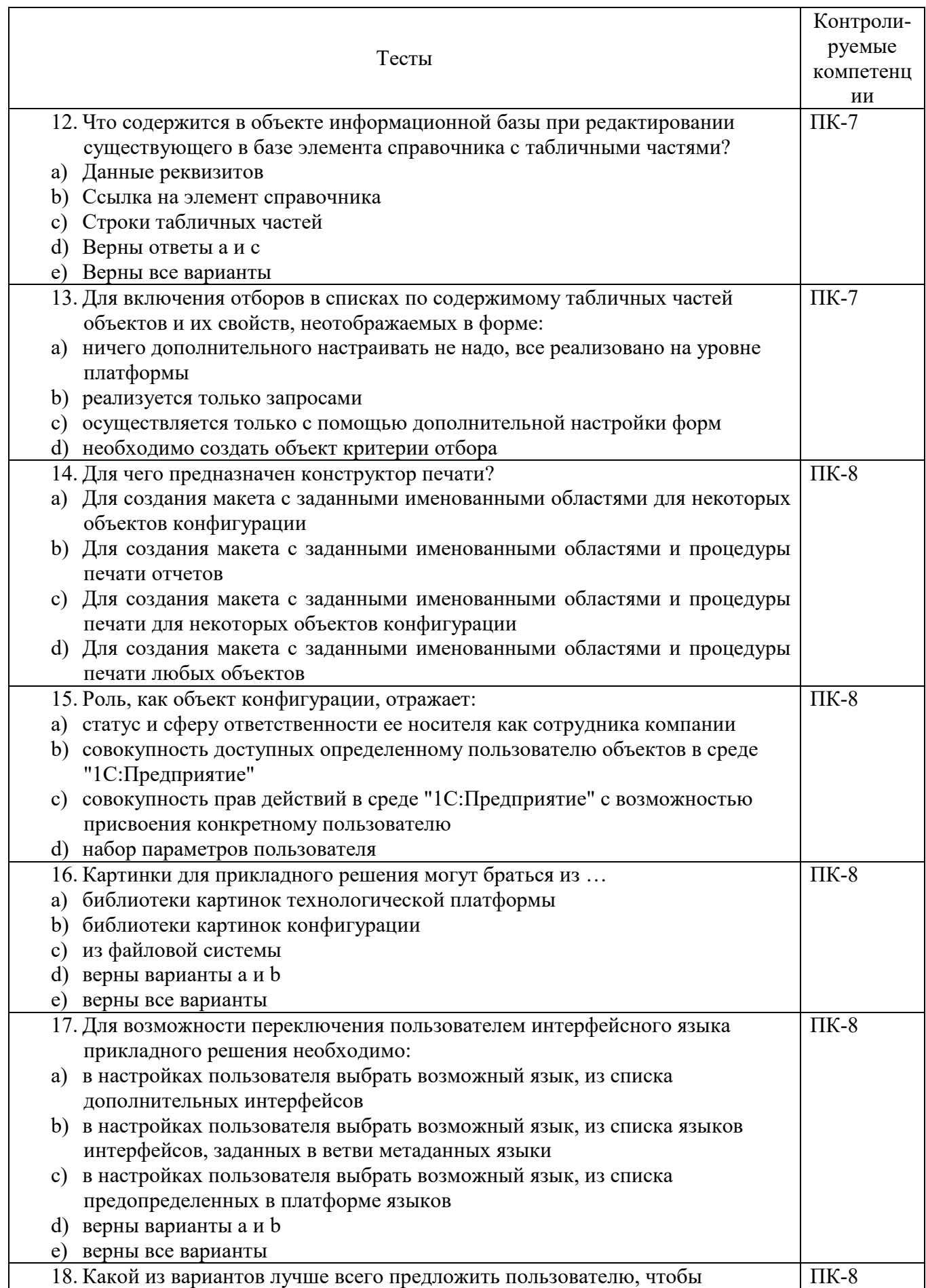

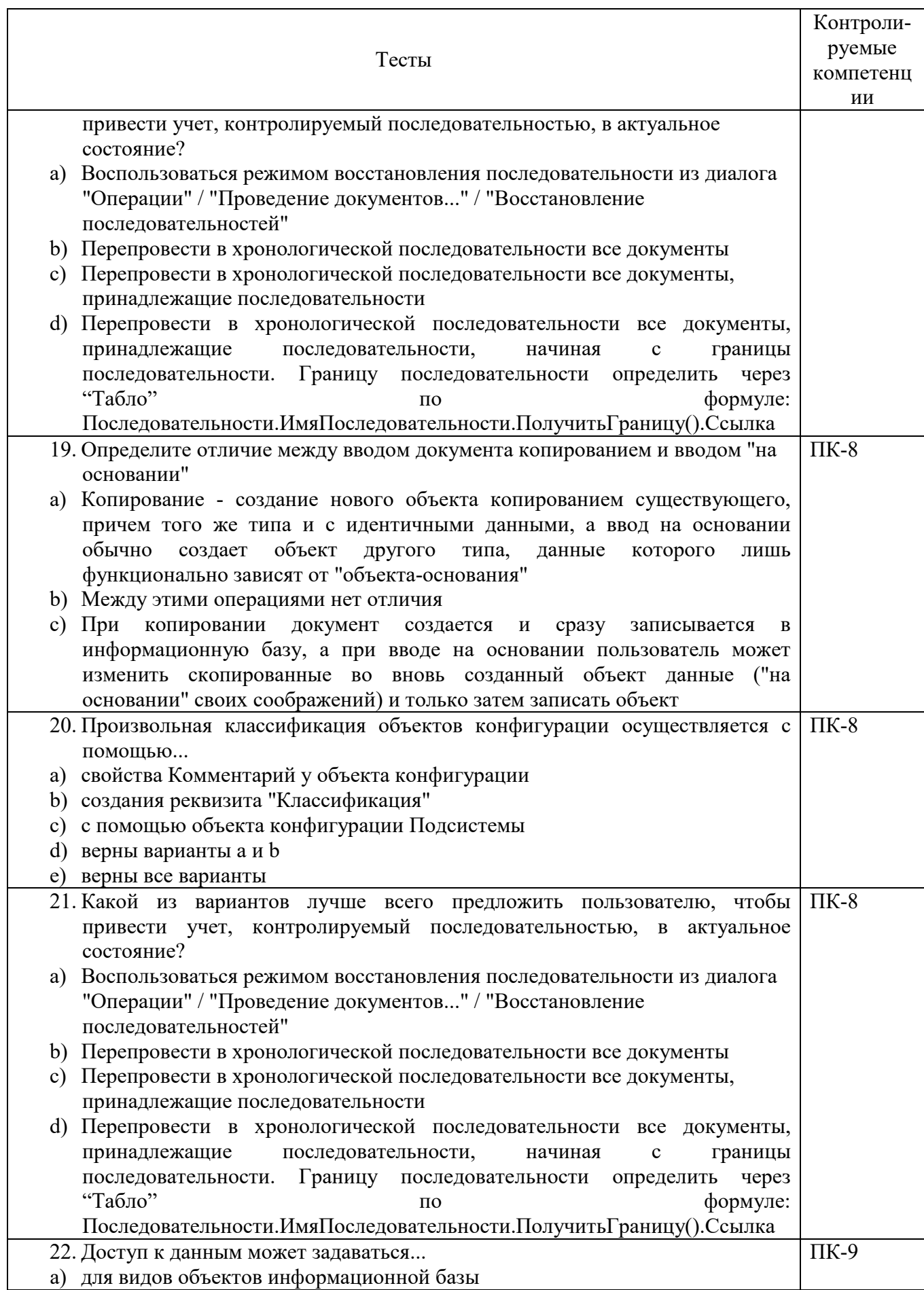

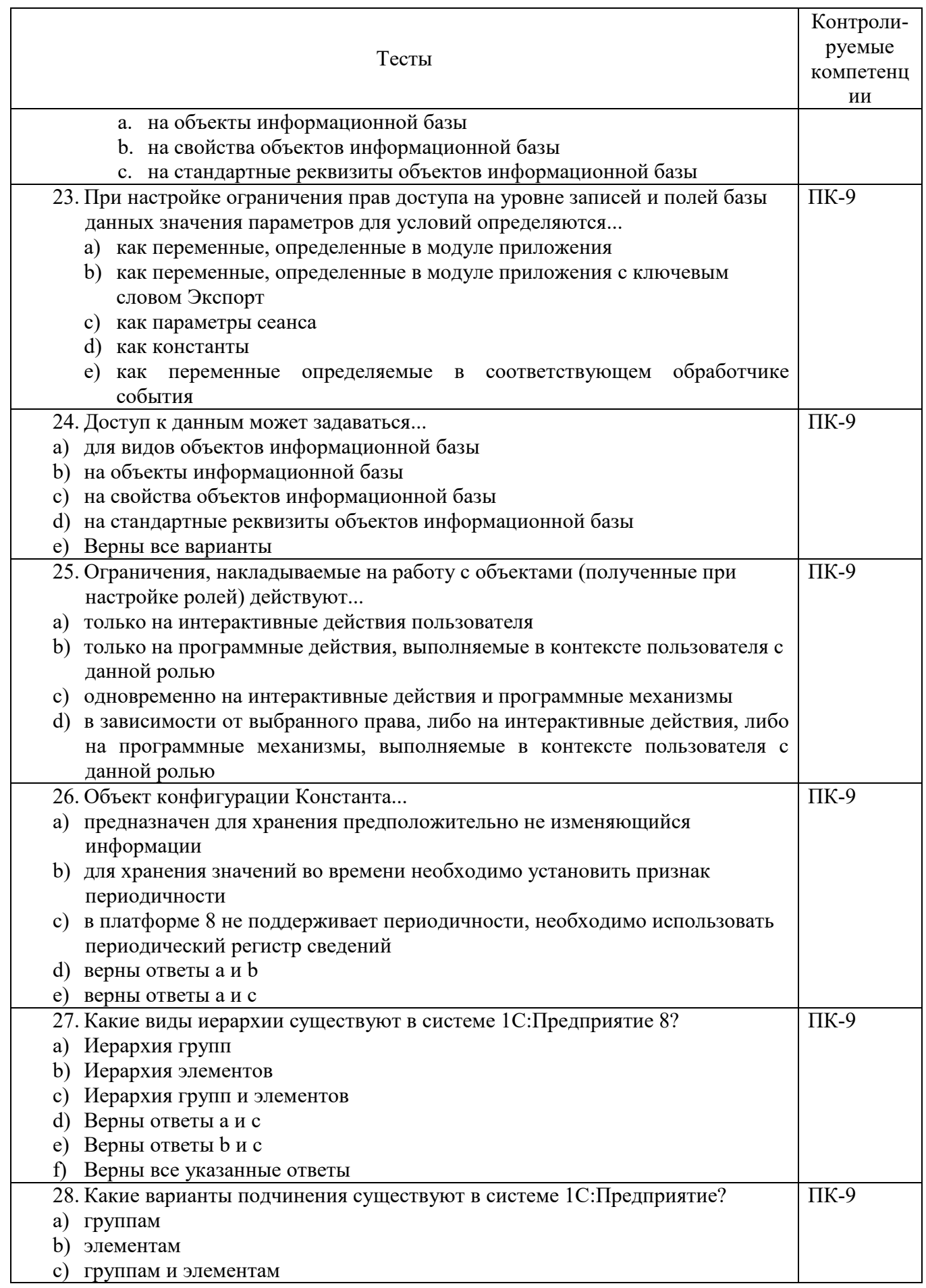

. . . . . . . . . . . . . . . . . . . .

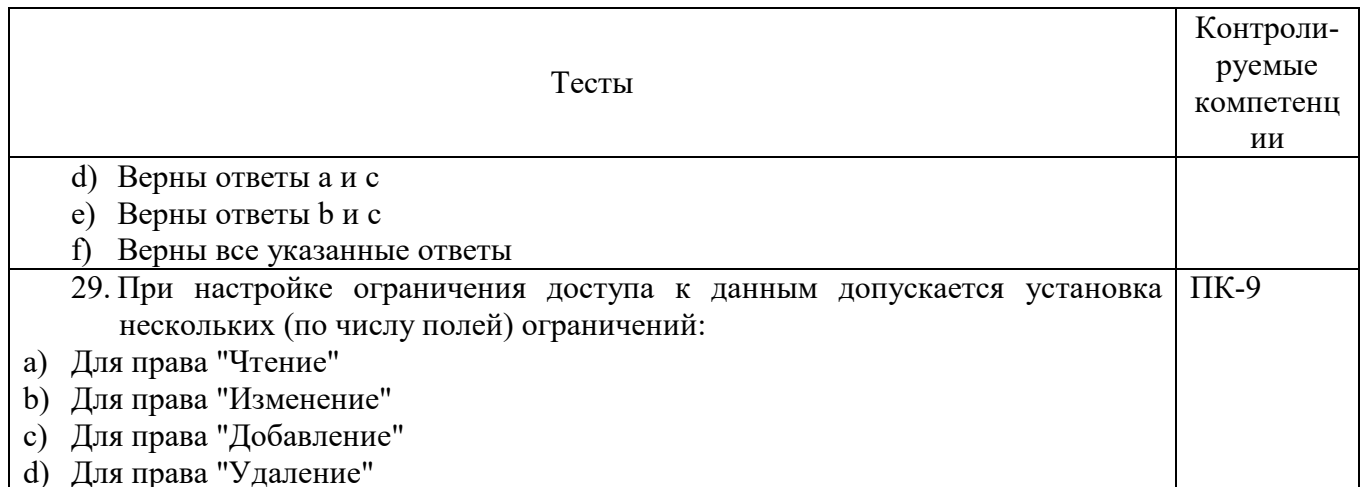

# Вариант 2

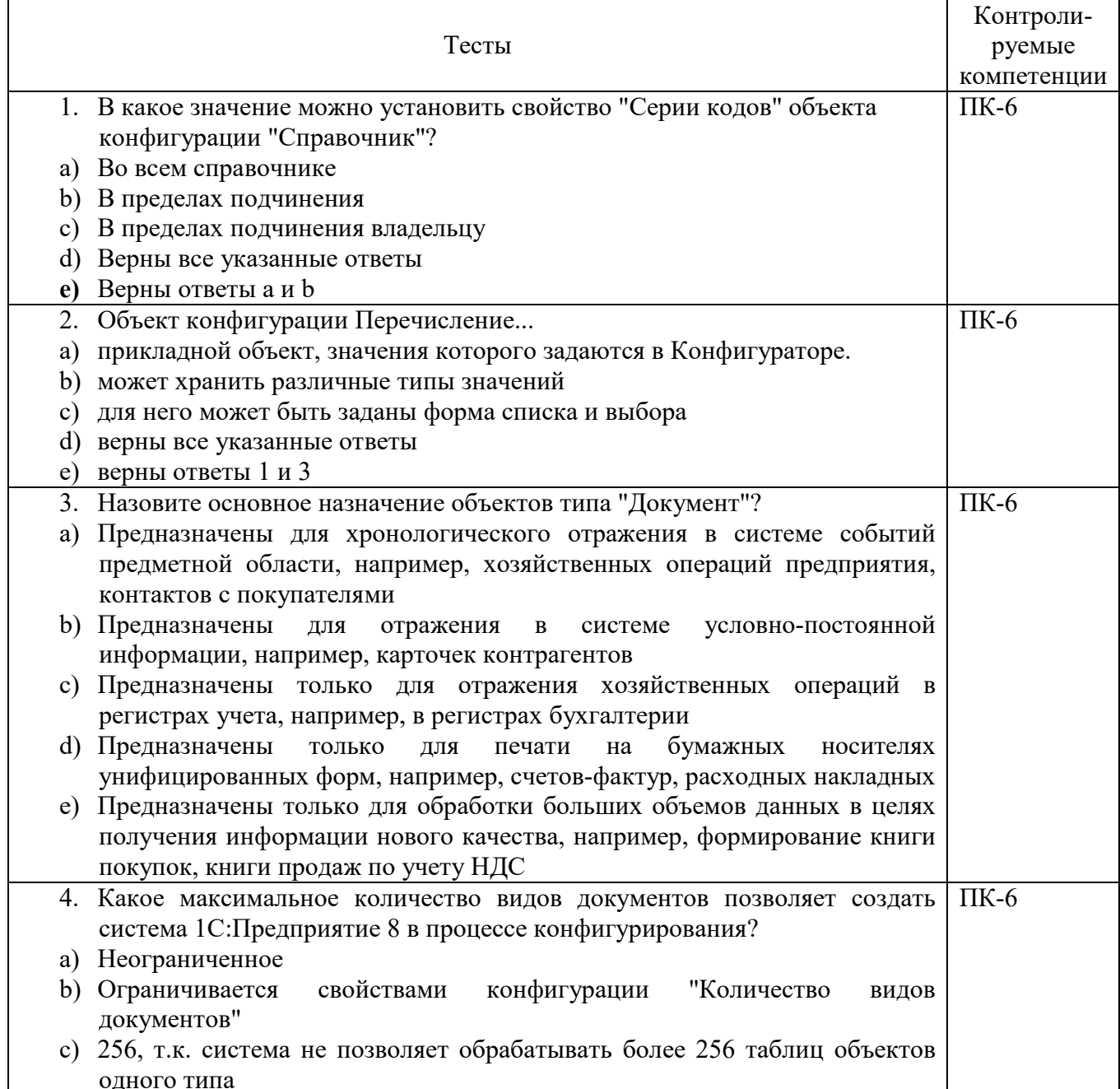

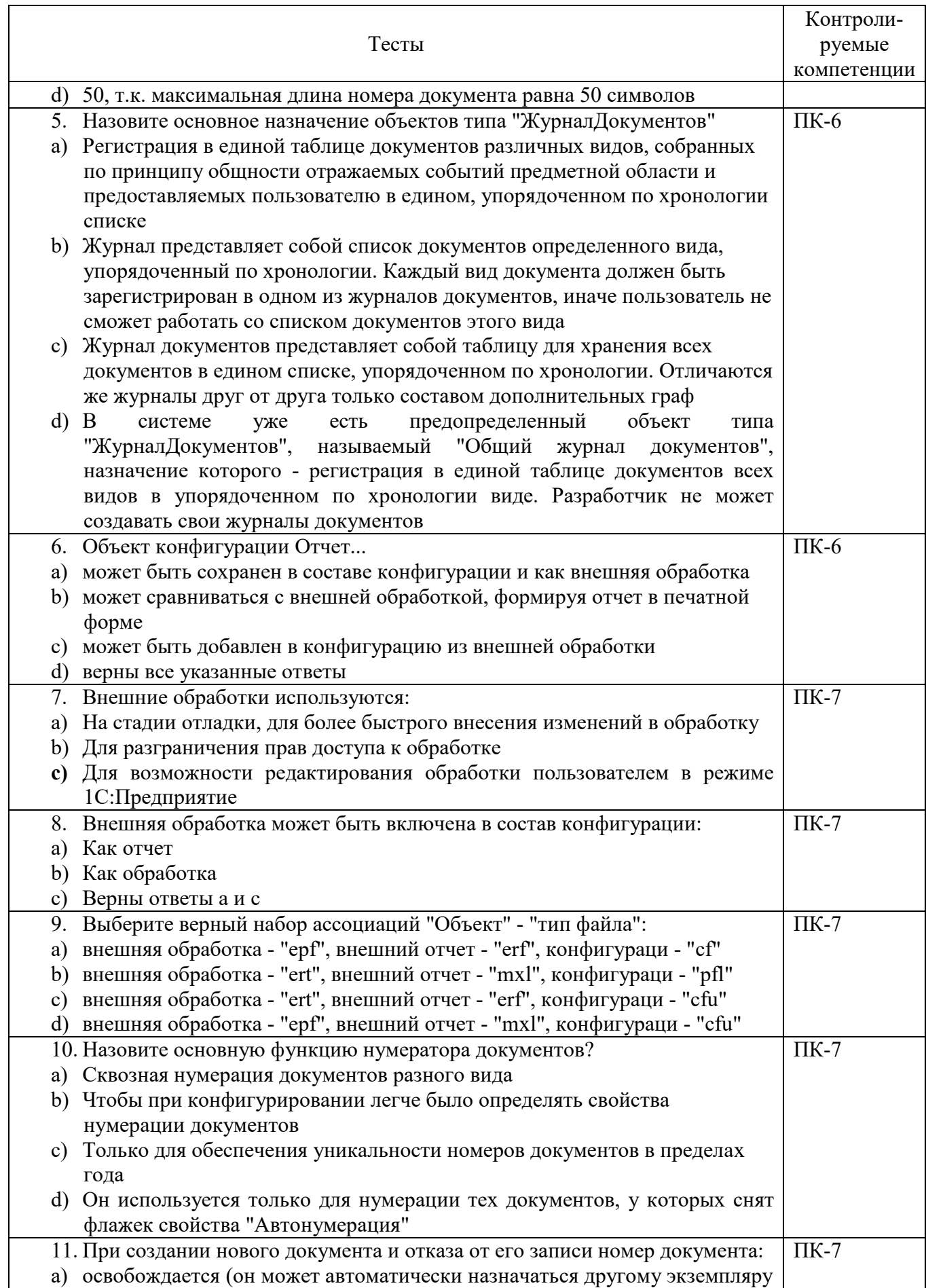

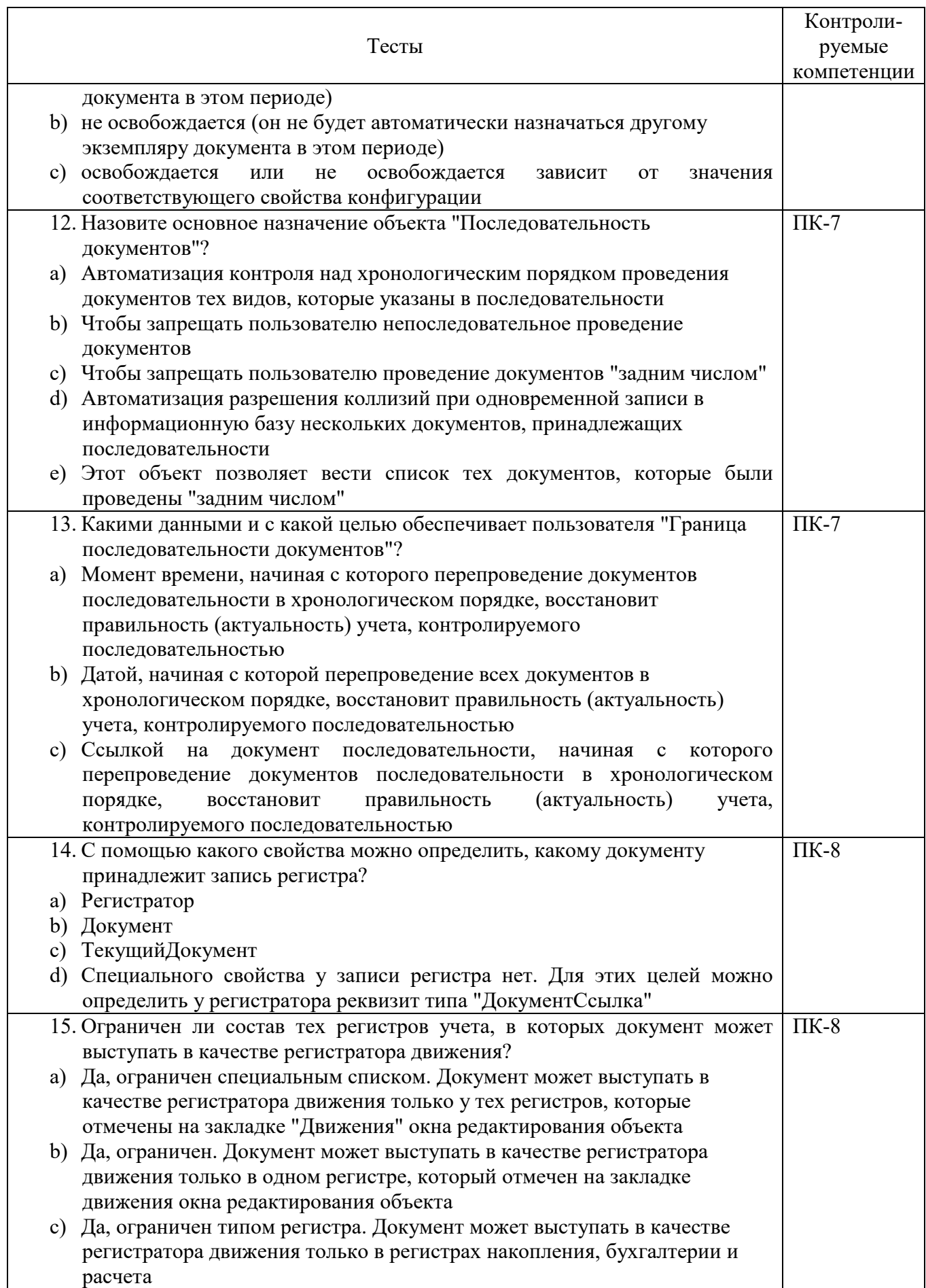

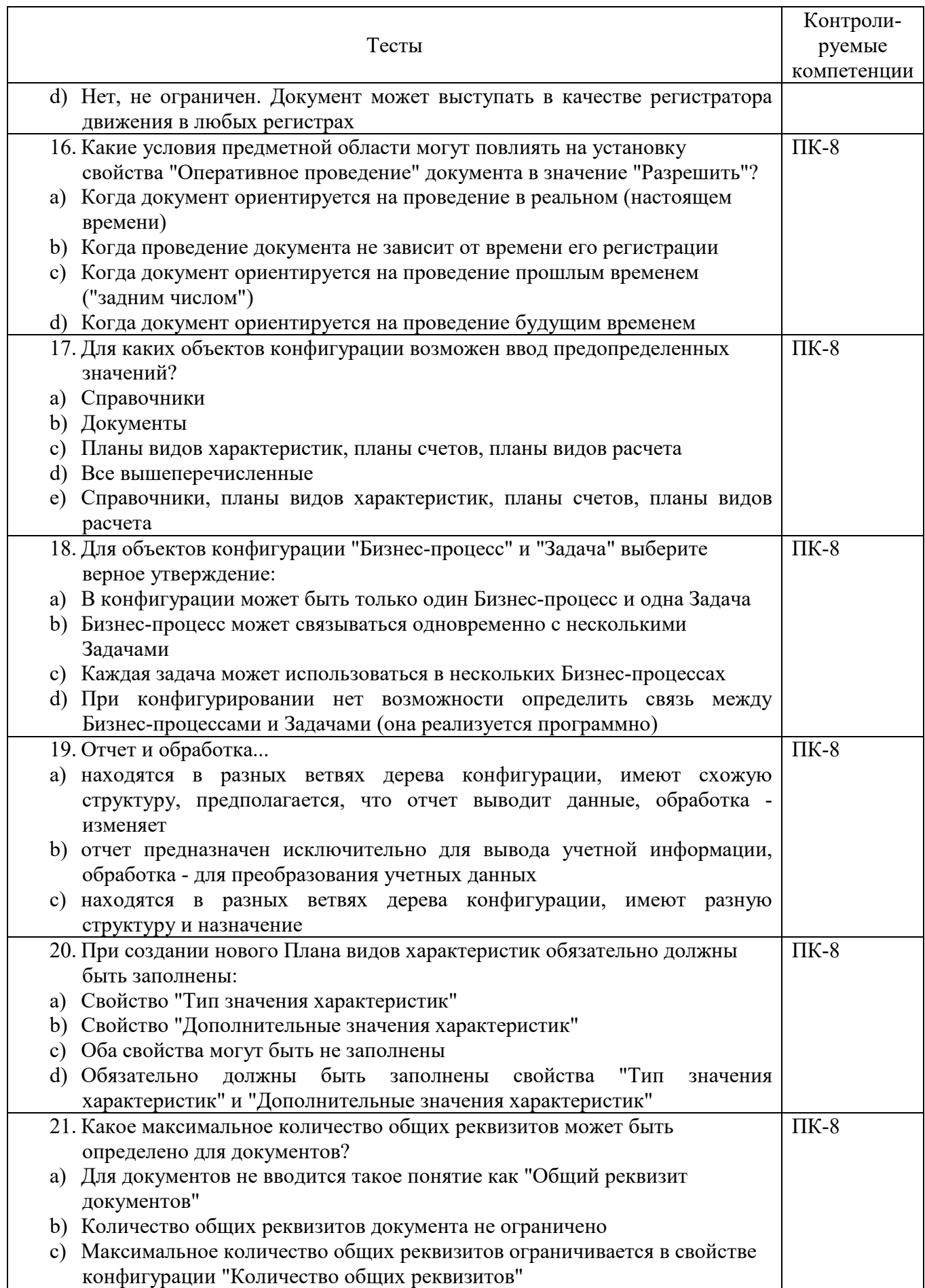

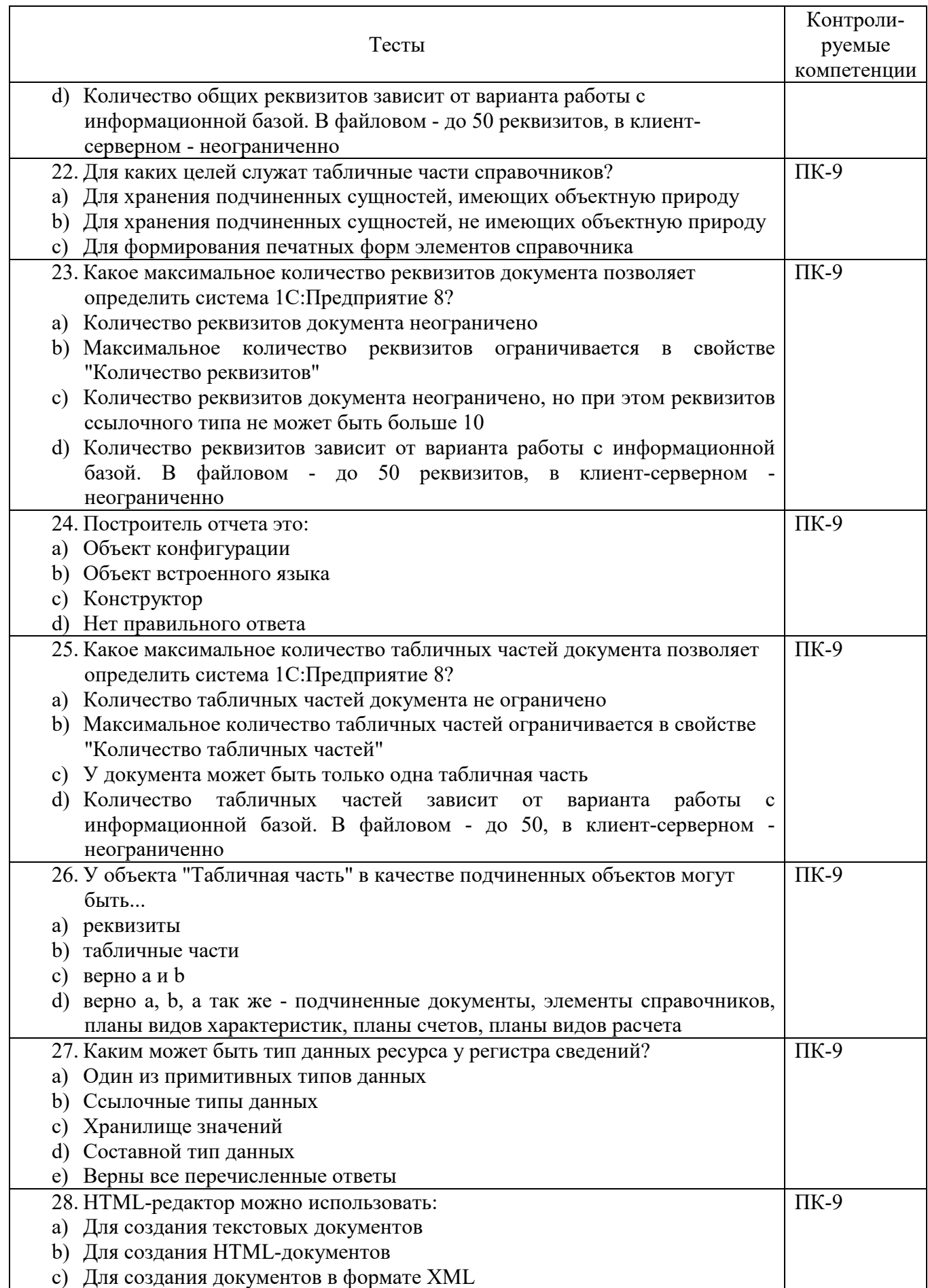

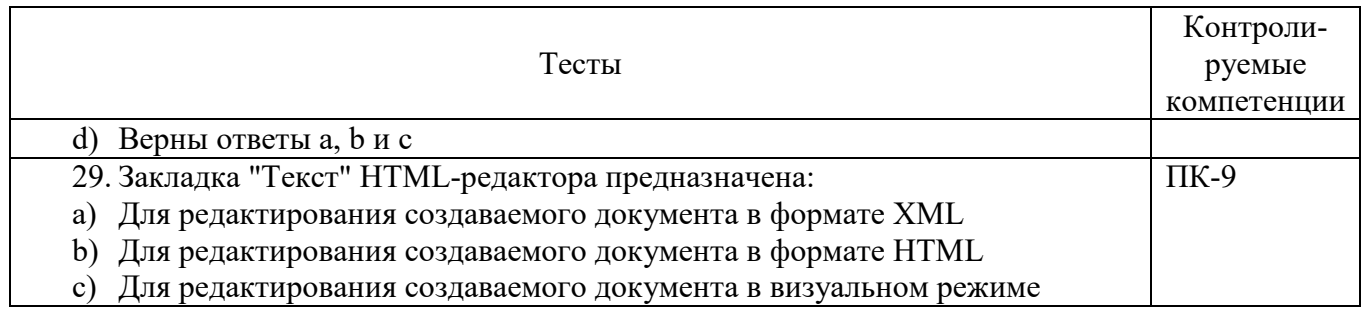

#### **6.4 МЕТОДИЧЕСКИЕ МАТЕРИАЛЫ, ОПРЕДЕЛЯЮЩИЕ ПРОЦЕДУРЫ ОЦЕНИВАНИЯ ЗНАНИЙ, УМЕНИЙ, НАВЫКОВ И (ИЛИ) ОПЫТА ДЕЯТЕЛЬНОСТИ, ХАРАКТЕРИЗУЮЩИХ ЭТАПЫ ФОРМИРОВАНИЯ КОМПЕТЕНЦИЙ.**

#### **Формы билетов для проведения промежуточной аттестации по дисциплине**

Уральский социально-экономический институт (филиал) Образовательного учреждение профсоюзов высшего образования «Академия труда и социальных отношений» *Социально-экономический факультет*  Кафедра ГЕМД

*09.03.03 Прикладная информатика Дисциплина: «Основы конфигурирования в КИС»* 

#### **Билет к зачету № 1**

**Задача 1.** Создайте подсистему «Отдел кадров». Создайте справочник «Подразделения». Справочник должен быть доступен в подсистеме «Отдел кадров». Заполните его (5-6 различных подразделений). Создайте (отредактируйте) справочник «Сотрудники» таким образом, чтобы в нем имелись следующие данные: ФИО сотрудника, его домашний адрес, телефон, дата рождения, должность, оклад, дата приема на работу, наименование подразделения (в которое принят на работу), образование (возможно не одно), ФИО и даты рождения членов его семьи (дети, муж/жена). Справочник должен быть доступен в подсистеме «Отдел кадров»

**Задача 2.** Заполните справочник «Сотрудники» (по 4-5 сотрудников на каждое подразделение). Создайте документ «Прием на работу». Данным документом примите всех сотрудников на работу (разными датами). Создайте документ «Увольнение» Данным документом увольте 10 % сотрудников (разными датами).

Утверждено на заседании кафедры прикладной информатики и математики, протокол от  $N_2$  .

Зав. кафедрой \_\_\_\_\_\_\_\_\_\_\_\_ *И.О. Тимофеева*

Критерии оценки изложены в шкале оценки для проведения промежуточной аттестации по дисциплине (п.6.2.).

#### **Оценка сформированности компетенций**

**ПК-6** – способность разрабатывать корпоративные информационные системы.

#### **Вариант 1**

## **Задание 1.**

Создайте подсистему «Отдел кадров». Создайте справочник «Подразделения». Справочник должен быть доступен в подсистеме «Отдел кадров». Заполните его (5-6 различных подразделений).

## **Задание 2.**

Создайте (отредактируйте) справочник «Сотрудники» таким образом, чтобы в нем имелись следующие данные: ФИО сотрудника, его домашний адрес, телефон, дата рождения, должность, оклад дата приема на работу, наименование подразделения (в которое принят на работу), образование (возможно не одно), ФИО и даты рождения членов его семьи (дети, муж/жена). Справочник должен быть доступен в подсистеме «Отдел кадров»

# **Вариант 2**

## **Задание** 1.

Создайте документ «Прием на работу». Данным документом примите всех сотрудников на работу (разными датами).

#### **Задание 2**

Создайте документ «Увольнение» Данным документом увольте 10 % сотрудников (разными датами).

**ПК-7** – способность проектировать и управлять базами данных корпоративных информационных систем;

## **Вариант 1.**

## **Задание 1.**

Создайте перечисление «Родственные связи» (со значениями «Муж», «Жена», «Сын», «Дочь». **Задание 2.** 

Примените созданное перечисление «Родственные связи» в справочнике сотрудники. (При необходимости перезаполните данные справочника).

## **Вариант 2**

#### **Задание 1.**

Создайте регистр сведений «Оклады». Регистратором данного регистра сделайте документы: - «Прием на работу» - данный документ должен на дату принятия сотрудника на работу устанавливать его оклад в регистре.

- «Увольнение» - данный документ должен на дату увольнения сотрудника проставлять оклад 0 р. 0 к. в регистре «Оклады».

#### **Задание 2.**

Создайте реестр документов «Прием на работу»

**ПК-8** – способность осуществлять консалтинг в области корпоративных информационных систем.

#### **Вариант 1**

#### **Задание 1.**

Объясните соседу по парте назначение и особенности работы регистра сведений «Оклады». **Задание 2.** 

Объясните соседу по парте назначение и особенности работы документа «Прием на работу» и «Увольнение».

## **Вариант 2**

#### **Задание 1**.

Объясните соседу по парте назначение и особенности регистра накопления «Обороты».

#### **Задание 2.**

Объясните соседу по парте назначение и особенности объекта «Константа».

**ПК-9** – способность осуществлять администрирование корпоративных информационных систем.

# **Вариант 1**

## **Задание 1.**

Создайте роль «Кадровик». Добавьте данной роли интерфейс «Отдел кадров», в который будут входить все элементы данной подсистемы.

#### **Задание 2.**

Сделайте копию вашей конфигурации.

## **Вариант 2**

#### **Задание** 1.

Создайте роль «Отдел продаж». Добавьте данной роли интерфейс

«Заказы», в который будут входить все элементы данной подсистемы.

#### **Задание 2**.

Назначьте пользователю роль

## **ЛИСТ СОГЛАСОВАНИЯ**

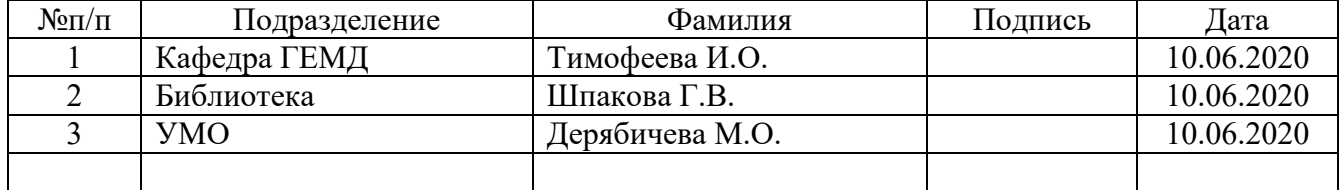